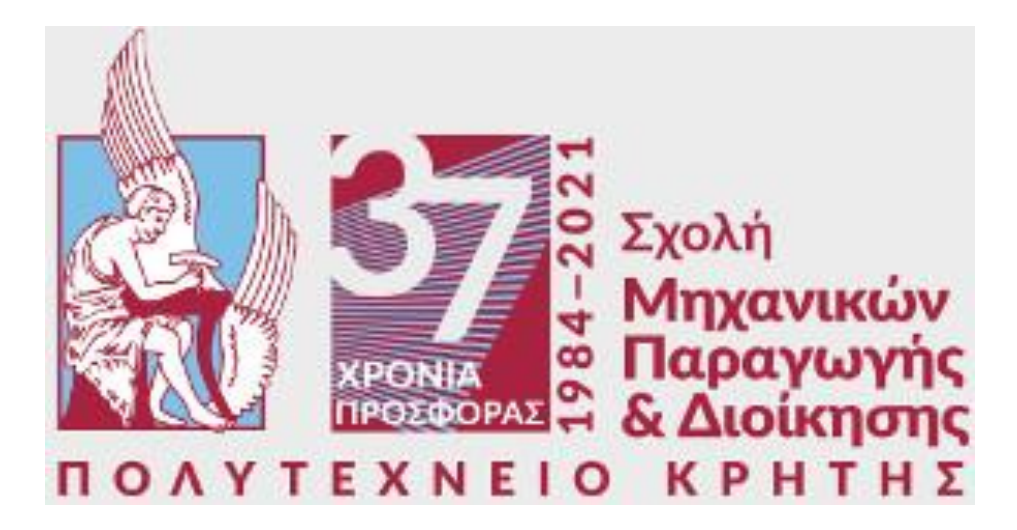

# **Σχεδιασμός συστήματος ελέγχου γραμμικής ανάδρασης για το Αντεστραμμένο Εκκρεμές**

**Μιχαηλίδης Σωκράτης**

**Επιβλέπων Καθηγητής Ιψάκης Δημήτριος**

**Φεβρουάριος 2023**

## **Περίληψη**

Μία από τις εφαρμογές του αυτόματου ελέγχου είναι ο έλεγχος της θέσης ενός αντικειμένου ή συστήματος αυτών. Συγκεκριμένα, η προσπάθεια τοποθέτησης μίας δοκού σε κατακόρυφη θέση και η στερέωση της σε αυτή ονομάζεται πρόβλημα του αντεστραμμένου εκκρεμούς και βρίσκει εφαρμογή σε πιο περίπλοκα προβλήματα ελέγχου όπως τα συστήματα δίκυκλων οχημάτων (*Segway*), το πρόβλημα της ανθρώπινης στάσης σε ρομπότ, της εκτόξευσης πυραύλου κ.α.

 Η συγκεκριμένη διπλωματική έχει ως στόχο, την μελέτη του συστήματος του αντεστραμμένου εκκρεμούς. Για την μελέτη αυτή, έγινε βιβλιογραφική ανασκόπηση πάνω σε θέματα αντίστοιχα με αυτό του προβλήματος του αντεστραμμένου εκκρεμούς και αναπτύχθηκε το μαθηματικό μοντέλο ενός τέτοιου συστήματος. Έτσι, ήταν εφικτό να διενεργηθούν προσομοιώσεις για το μη γραμμικό μοντέλο. Στις προσομοιώσεις αυτές πραγματοποιήθηκαν διαφορετικά σενάρια ώστε να μελετηθεί η συμπεριφορά του εκκρεμούς χωρίς παρουσία ελέγχου. Στη συνέχεια πραγματοποιήθηκε η γραμμικοποίηση του μοντέλου και η διαμόρφωση του σε μοντέλο χώρου κατάστασης ώστε να πραγματοποιηθούν και σε αυτό οι ανάλογες προσομοιώσεις. Στη συνέχεια, αναπτύχθηκαν τα μοντέλα ανοιχτού και κλειστού βρόχου. Στο μοντέλο κλειστού βρόχου πραγματοποιήθηκαν προσομοιώσεις και συγκρίσεις ανάμεσα σε διάφορους τρόπους κατασκευής ελεγκτών. Οι προσομοιώσεις έγιναν παρουσία διακριτού χρόνου και παρατηρητή. Το προγραμματιστικό περιβάλλον που χρησιμοποιήθηκε είναι το περιβάλλον της *Matlab*.

Οι ελεγκτές που σχεδιάστηκαν και συγκρίθηκαν είναι ο γραμμικός ελεγκτής ανάδρασης και ο τετραγωνικός γραμμικός ελεγκτής. Από τις προσομοιώσεις που διεξάχθηκαν έγινε αντιληπτό ότι ο τετραγωνικός γραμμικός ελεγκτής είναι πιο αποδοτικός καθώς λαμβάνει υπό όψη την κατανάλωση ενέργειας, αλλά ταυτόχρονα και την απόκλιση του συστήματος από την επιθυμητή θέση. Επίσης, κατά την παρουσία διακριτού χρόνου, έγιναν αντιληπτές οι διαφορές στην σχεδίαση των ελεγκτών και οι διαφορές των σημάτων εισόδου των συστημάτων σε σύγκριση με παρουσία συνεχούς χρόνου. Η παρουσία του παρατηρητή βοήθησε στην πρόβλεψη της κατάστασης του συστήματος μέσω της εξόδου και της εισόδου του συστήματος. Από τις προσομοιώσεις που διενεργήθηκαν μπόρεσαν να συγκριθούν οι αποκρίσεις του συστήματος χωρίς παρατηρητή και του συστήματος με παρατηρητή και να καταλήξουμε στο συμπέρασμα πως ο παρατηρητής είναι εφικτό να ακολουθεί την κατάσταση του συστήματος με επιτυχία.

#### **Abstract**

One of the applications of automatic control is the control of the position of an object or system thereof. In particular, the attempt to place a beam in a vertical position and fix it there is called the inverted pendulum problem and is applied to more complex control problems such as two-wheeled vehicle systems, the problem of human posture, rocket launch, etc.

The objective of this thesis is the study of the inverted pendulum system. For this, a bibliographic analysis was carried out on subjects similar to that of the inverted pendulum problem and the mathematical model of such a system was developed. Thus, it was possible to carry out simulations for the non-linear model. In these simulations, different scenarios were carried out to study the behavior of the pendulum without the presence of control. Afterwards, the model was linearized and configured in a state space model so that the corresponding simulations could be carried out as well. Then, the open-loop and closed-loop models were developed. In the closed-loop model, simulations and comparisons between different ways of constructing controllers were carried out. The simulations were performed in the presence of discrete time and an observer. The programming environment used is *Matlab*.

The controllers designed and compared are linear feedback controller and quadratic linear controller. From the simulations carried out it was realized that the quadratic linear controller is more efficient as it takes into account the energy consumption, but at the same time the deviation of the system from the desired position. Also, in the presence of discrete time, the differences in controller design and the differences in the input signals of the systems were noticed compared to the presence of continuous time. The presence of the observer helped to predict the state of the system through the output and input of the system. From the simulations carried out it was possible to compare the responses of the system without an observer and the system with an observer and to reach the conclusion that the observer is possible to follow the state of the system successfully.

## **Περιεχόμενα**

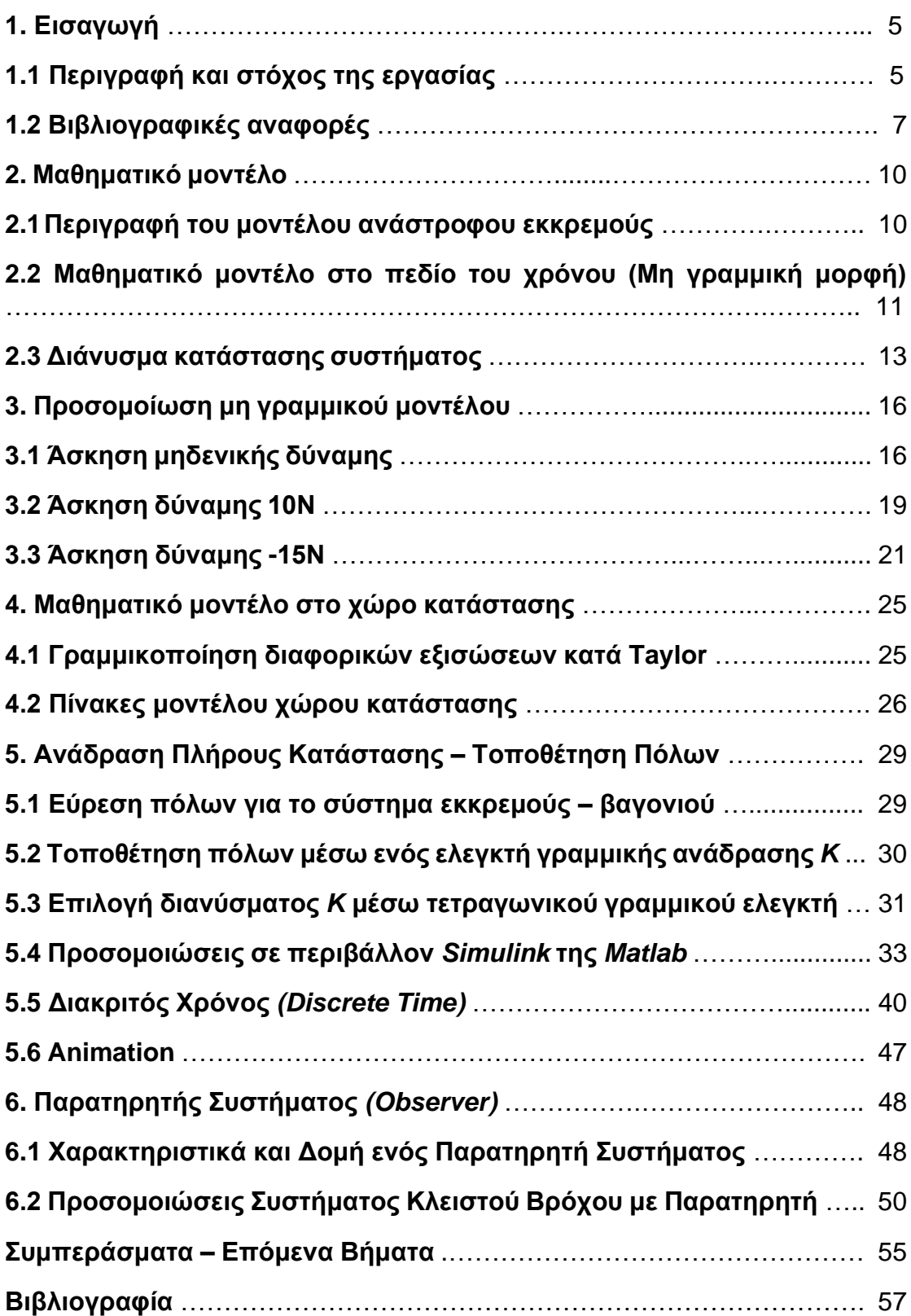

## **1. Εισαγωγή**

## **1.1 Περιγραφή και στόχος της εργασίας**

Η κατηγορία που υπάγεται στο πρόβλημα του ανάστροφου εκκρεμούς είναι αυτή του ελέγχου μίας ράβδου μέσω μίας δύναμης που εφαρμόζεται στο άκρο του. Ένα εκκρεμές μπορεί να βρίσκεται σε σταθερή ή ασταθή θέση ισορροπίας. Ένα παράδειγμα εκκρεμούς σταθερής θέσης ισορροπίας είναι οι γερανογέφυρες όπως φαίνεται στην εικόνα 1.1:

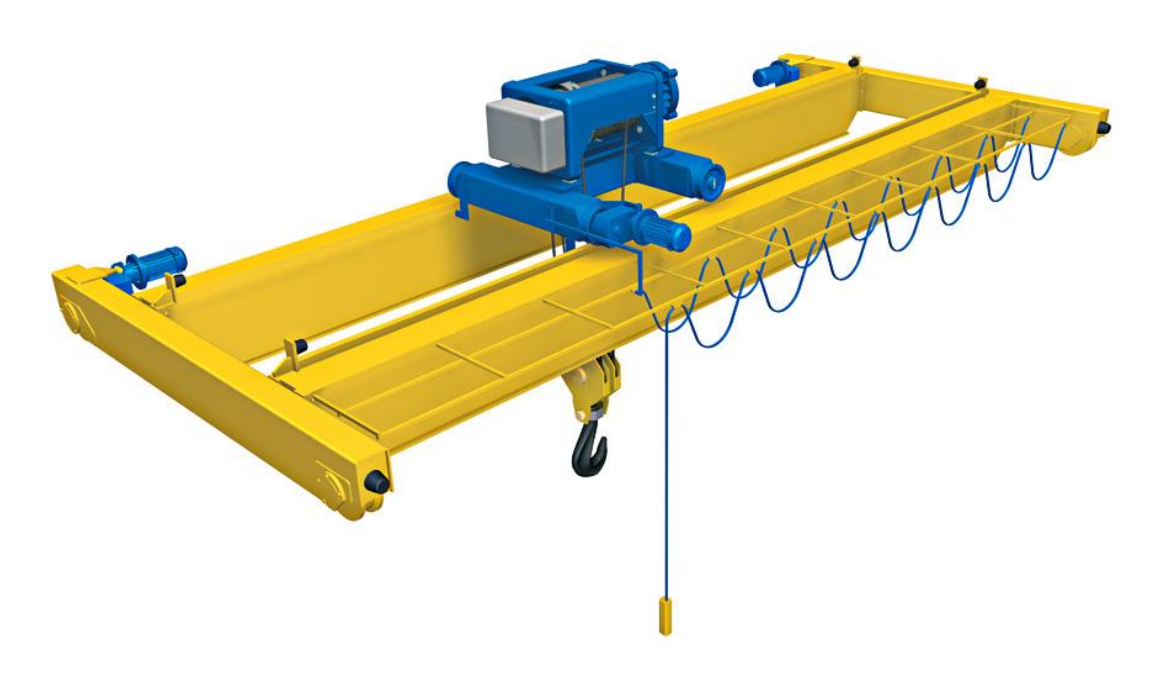

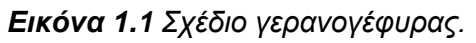

Η περίπτωση του ανάστροφου εκκρεμούς είναι ένα παράδειγμα εκκρεμούς σε μία ασταθή θέση ισορροπίας. Στην περίπτωση ασταθούς θέσης ισορροπίας το εκκρεμές προσπαθεί να ισορροπήσει σε κατακόρυφη θέση πάνω από το σημείο περιστροφής του. Αυτό επιτυγχάνεται συνήθως με ένα βαγόνι το οποίο φέρει το εκκρεμές. Το βαγόνι έχει την δυνατότητα κύλισης πάνω σε μία μεταλλική δοκό – οδηγό. Το βαγόνι οδηγείται από έναν ηλεκτροκινητήρα ο οποίος είναι συνδεδεμένος μαζί του μέσω ενός ιμάντα. Στόχος είναι η ισορρόπηση του εκκρεμούς σε κατακόρυφη θέση. Ο κινητήρας πρέπει να παρέχει κατάλληλη ροπή στο βαγόνι κάθε φορά που το εκκρεμές τείνει να ανατραπεί ώστε να διατηρεί το εκκρεμές στην θέση ισορροπίας.

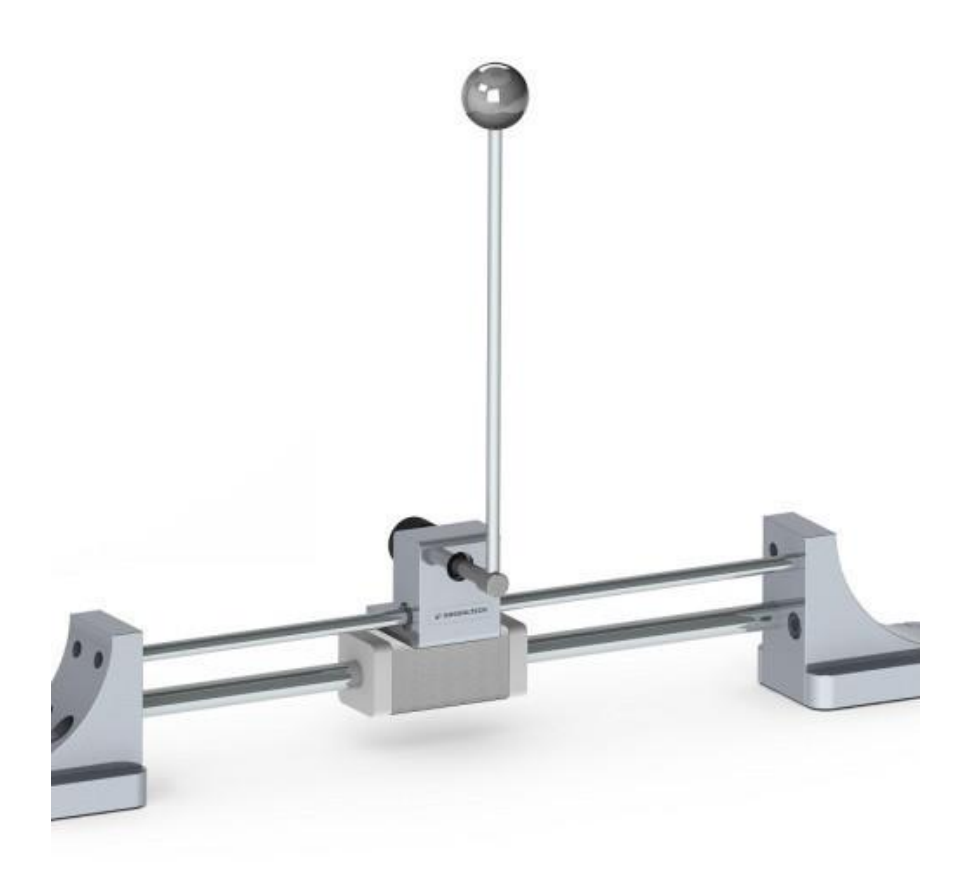

*Εικόνα 1.2 Ανεστραμμένο εκκρεμές.*

Οι θέσεις ισορροπίας είναι οι δύο κάθετες, όταν σε αυτό δεν ασκούνται δυνάμεις. Στην περίπτωση του προς τα άνω προσανατολισμού μία μικρή απόκλιση μπορεί να προκαλέσει ασταθή κίνηση και για αυτό πρέπει να αντιμετωπιστεί όσο το δυνατόν γρηγορότερα, καθώς με την πάροδο του χρόνου η γωνιακή ταχύτητα αυξάνεται εκθετικά. Αν το εκκρεμές αποκλίνει αρκετά από την ζώνη σταθεροποίησης τότε το βαγόνι θα χρειαστεί να ταλαντευτεί βίαια και καθώς το μήκος του διαδρόμου είναι πεπερασμένο. Αυτό μπορεί να αποβεί εμπόδιο στην επιστροφή του εκκρεμούς στη κατακόρυφη θέση ισορροπίας.

Η χειροκίνητη ισορροπία του συστήματος βαγόνι – εκκρεμούς είναι αρκετά δύσκολη και σε περίπλοκες συνθήκες αδύνατη. Για αυτό το λόγο χρειάζεται η εφαρμογή του ελέγχου με ανάδραση κατάστασης. Ο υπολογιστικός κώδικας που θα αναπτυχθεί θα έχει ως στόχο την διατήρηση της κατάστασης ισορροπίας αλλά και την οδήγηση σε αυτή. Αυτό επιτυγχάνεται ασκώντας κατάλληλη δύναμη στην κατάλληλη κατεύθυνση στο βαγόνι στο πεδίο του χρόνου. Αισθητήρες στο σύστημα αναγνωρίζουν σημαντικές παραμέτρους του, όπως η γωνία του εκκρεμούς και η ταχύτητα του βαγονιού και έτσι εφαρμόζουν μέσω του ηλεκτροκινητήρα την κατάλληλη δύναμη για την επίτευξη του επιθυμητού στόχου. Η υψηλή ακρίβεια που χρειάζεται ένα τέτοιο πρόβλημα επιτυγχάνεται με την βοήθεια του ηλεκτρονικού υπολογιστή και κατάλληλου συστήματος αυτόματου ελέγχου με ανάδραση.

Από τα παραπάνω διακρίνουμε δύο βασικά σκέλη για την επίλυση του προβλήματος. Το πρώτο είναι η μεταφορά του εκκρεμούς από την φυσική κατάσταση ισορροπίας, στην ανεστραμμένη θέση. Το δεύτερο σκέλος είναι η διατήρηση του στην ανεστραμμένη θέση ισορροπίας. Το πρώτο σκέλος καλείται *swing up control*, ενώ το δεύτερο σκέλος καλείται *stabilization*.

### **1.2 Βιβλιογραφικές αναφορές**

Στις αναφορές [1] και [2] παρουσιάζονται θέματα που σχετίζονται με τα σήματα, τα συστήματα και τα μαθηματικά τους πρότυπα. Καλύπτονται θέματα περιγραφής συστημάτων ελέγχου και ανάλυσης. Επίσης παρουσιάζονται απλές τεχνικές σύνθεσης και εισάγονται κάποια ειδικά και προχωρημένα θέματα. Επιπλέον, περιέχεται παράρτημα το οποίο καλύπτει διάφορα θέματα μαθηματικών εργαλείων και κάποια υποδείγματα διαδικασιών.

Η αναφορά [3] πραγματεύεται το σχεδιασμό ενός συστήματος αυτομάτου ελέγχου για ένα ασταθές μηχανικό σύστημα. Είναι μια επίδειξη ότι η θεωρία ελέγχου μπορεί να εφαρμόζεται σε πραγματικά συστήματα. Περιγράφεται ο έλεγχος του συστήματος εκκρεμούς βαγονιού, ένα πρόβλημα ανεστραμμένου εκκρεμούς και ενός σύνθετου συστήματος αυτομάτου ελέγχου. Στόχος είναι η ανύψωση και η σταθεροποίηση του ανεστραμμένου εκκρεμούς στη κατακόρυφη θέση. Έτσι πραγματοποιείται η σχεδίαση του αλγορίθμου ελέγχου, προσομοιώνεται σε περιβάλλον MATLAB - SIMULINK και ακολούθως εφαρμόζεται στη πραγματική πειραματική διάταξη της AMIRA LIP100. Στόχος της εργασίας είναι να περιγραφεί και να επιτευχθεί αποδοτική σύνδεση μεταξύ των δύο συστημάτων (Η/Υ-διάταξης), σχεδίαση, προσομοίωση και εφαρμογή του αλγορίθμου ελέγχου, όπως και λεπτομερής περιγραφή του λογισμικούυλικού που χρησιμοποιείται κατά τη διάρκεια της υλοποίησης.

Η αναφορά [4] αναπτύσσει την ιδέα σύνθεσης ενός συστήματος αυτομάτου ελέγχου, το οποίο περιλαμβάνει έναν ελεγκτή μεταδράσεως, ο οποίος ταλαντώνει το εκκρεμές επαναφέροντάς το από τη φυσική κρεμάμενη θέση στην ζώνη σταθεροποίησης. Ακολούθως χρησιμοποιείται ένας τετραγωνικός γραμμικός ελεγκτής (LQR) με παρατηρητή κατάστασης για να σταθεροποιήσει το εκκρεμές στη κατακόρυφη θέση. Ένας νόμος ελέγχου on-off χρησιμοποιείται για να κάνει τη μεταγωγή, μεταξύ των δύο παραπάνω ελεγκτών. Έτσι, όσο το εκκρεμές βρίσκεται εκτός της ζώνης σταθεροποίησης λειτουργεί ο ελεγκτής ανύψωσης, ενώ αλλάζει αυτόματα στον ελεγκτή σταθεροποίησης όταν βρεθεί εντός της.

Η αναφορά [5] περιγράφει το δεύτερο πρόβλημα ελέγχου, δηλαδή τη σταθεροποίηση του ασταθούς συστήματος με τους διαφόρους φυσικούς περιορισμούς, όπως το μήκος του σιδηροδρόμου. Παρουσιάζει μια επαναληπτική μέθοδο για την ανάδραση κατάστασης και το σχεδιασμό του γραμμικού τετραγωνικού ελεγκτή LQR. Αρχικά, χρησιμοποιείται ένας ελεγκτής PID διπλού βρόγχου. Ενώ ακολούθως χρησιμοποιείται ένας υπο-βέλτιστος ελεγκτής, βασιζόμενος στον LQR. Η μη γραμμική τριβή μοντελοποιείται στην εγκατάσταση του συστήματος ως πίνακας αβεβαιότητας, με αποτέλεσμα να οδηγείται σε βελτιωμένες αποκρίσεις. Στη συνέχεια σχεδιάζεται ένας ολοκληρωτικός ελεγκτής για την κύλιση του βαγονιού. Από τις προσομοιώσεις και πειραματικά αποτελέσματα φαίνεται ότι ο ελεγκτής ISM, όπως και ο PID διπλού βρόγχου, επιδεικνύουν ικανοποιητική συμπεριφορά ως προς τις διαταραχές.

Η αναφορά [6] παρουσιάζει λεπτομερή καταγραφή του υλικού και του τρόπου εφαρμογής του ελέγχου, μένοντας προσανατολισμένη στη πειραματική διάταξη. Η πειραματική διάταξη της INTECO έχει δυνατότητες για εκτίμηση του συντελεστή τριβής μέσω του αντίστοιχου λογισμικού. Παρέχει έναν ελεγκτή, ο οποίος είναι σχεδιασμένος με τη κλασσική μέθοδο τοποθέτησης πόλων και έναν ελεγκτή ασαφούς λογικής. Τα αποτελέσματα με τις παραπάνω μεθόδους είναι ενθαρρυντικά, καθώς επιλύουν το σύνθετο πρόβλημα ελέγχου.

Οι αναφορές [7] και [8] περιγράφουν τον τρόπο υλοποίησης του ελεγκτή ανύψωσης και την εφαρμογή σε πραγματικές διατάξεις.

Η αναφορά [9] είναι οι σημειώσεις του μαθήματος Συστήματα Ελέγχου Ι του ακαδημαϊκού έτους 2020-2021 και στόχο έχει την κατανόηση βασικών εννοιών αυτόματου ελέγχου, όπως η διατήρηση σημάτων αναφοράς, η απόρριψη διαταραχών και την αύξηση της απόδοσης και της ευστάθειας. Στα πλαίσια αυτά, γίνεται μελέτη της δυναμικής συμπεριφοράς συστημάτων σε συστήματα ανοιχτού και κλειστού βρόχου, εφαρμογή συμβατικών και μοντέρνων συστημάτων ελέγχου και μελέτη σχεδιασμού και επιλογής καταλληλότερου συστήματος ελέγχου.

Η αναφορά [10] είναι οι σημειώσεις του μαθήματος Συστήματα Ελέγχου ΙΙ του ακαδημαϊκού έτους 2020-2021 και πραγματεύεται θέματα όπως την σύνθεση ελεγκτών σε συστήματα με ανατροφοδότηση, ειδικά θέματα ελέγχου, γραμμικοποίηση συστημάτων, μοντέλα χώρου κατάστασης, ιδιότητες συστημάτων πολλών εισόδων – εξόδων , τοποθέτηση πόλων και γραμμικοί ελεγκτές, παρατηρητές κατάστασης και εισαγωγή στον βέλτιστο έλεγχο.

Η αναφορά [11] είναι ένα βίντεο στη πλατφόρμα Youtube και παρουσιάζει την δημιουργία κώδικα για ένα γραμμικό ελεγκτή ανάδρασης και ένα τετραγωνικό γραμμικό ελεγκτή σε περιβάλλον Matlab για το πρόβλημα του ανάστροφου εκκρεμούς. Επίσης, παρουσιάζει τεχνικές σχεδίασης του παραπάνω συστήματος σε περιβάλλον Simulink με παρουσία διακριτού χρόνου και παρατηρητή κατάστασης.

Η αναφορά [12] Είναι ένα βίντεο στη πλατφόρμα Youtube και παρουσιάζει τεχνικές σχεδίασης του προβλήματος του αντεστραμμένου εκκρεμούς στο περιβάλλον δημιουργίας προσομοιώσεων (animation) της Matlab.

Οι αναφορές [13] και [14] είναι βίντεο στη πλατφόρμα Youtube. Σε αυτά γίνεται εισαγωγή στα βασικά χαρακτηριστικά του παρατηρητή κατάστασης και παρουσιάζεται η δομή του σε ένα κλειστό βρόχο.

Οι αναφορές [15] και [16] είναι βίντεο στη πλατφόρμα Youtube. Σε αυτά γίνεται εισαγωγή στην ανάδραση πλήρους κατάστασης. Δηλαδή, στην τοποθέτηση πόλων του συστήματος με στόχο την μετατροπή ενός ασταθούς συστήματος σε ένα ευσταθή.

Η αναφορά [17] Είναι ένα βίντεο στη πλατφόρμα Youtube και παρουσιάζει τους κανόνες σχεδίασης ενός τετραγωνικού γραμμικού ελεγκτή για το πρόβλημα του αντεστραμμένου εκκρεμούς.

Η αναφορά [18] Είναι ένα βίντεο στη πλατφόρμα Youtube. Σε αυτό το βίντεο παρουσιάζεται το πρόβλημα του αντεστραμμένου εκκρεμούς. Περιγράφονται το μοντέλο χώρου κατάστασης και τα σημεία ισορροπίας του προβλήματος. Επίσης, γίνεται η προσομοίωση του προβλήματος σε περιβάλλον Matlab.

## **2 Μαθηματικό Υπόδειγμα**

### **2.1 Περιγραφή του μοντέλου ανάστροφου εκκρεμούς**

Οι μονάδες μέτρησης που θα χρησιμοποιηθούν είναι μέτρα (m), κιλά (kg), δευτερόλεπτα (sec) και Ν ( $kg * \frac{m}{\epsilon^2}$  $\frac{m}{s^2}$ ).

Μία αρχική μοντελοποίηση του συστήματος του αντεστραμμένου εκκρεμούς φαίνεται στο Σχήμα 2.1.

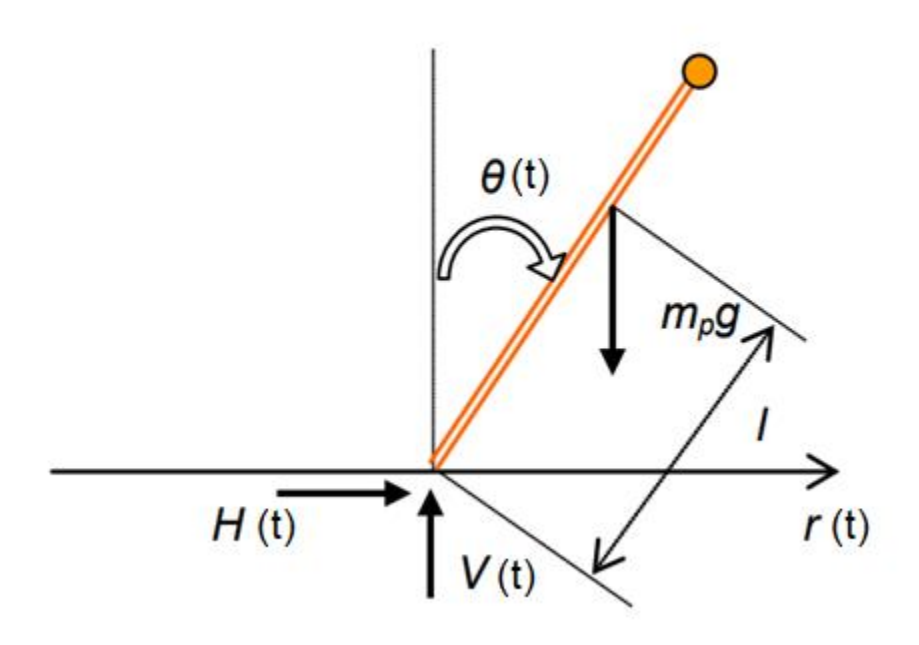

**Σχήμα 2.1** Διάγραμμα ελεύθερου σώματος για το εκκρεμές.

- Στο εκκρεμές ασκείται η βαρυτική έλξη ίση με την μάζα του εκκρεμούς επί τον συντελεστή βαρύτητας *g*. Η βαρυτική έλξη ασκείται στο κέντρο βάρους του εκκρεμούς το οποίο βρίσκεται σε απόσταση *l* από το σημείο στήριξης.
- H(t) είναι η οριζόντια δύναμη αντίδρασης που ασκείται στο εκκρεμές και θα χρησιμοποιείται από το βαγόνι για την ισορρόπηση του εκκρεμούς.
- V(t) είναι η κάθετη δύναμη στο σημείο στήριξης.
- J ορίζεται ως η ροπή αδράνειας γύρω από το κέντρο βάρους του εκκρεμούς.
- Η μετατόπιση του σημείου στήριξης στο χρόνο αναλύεται σε μία οριζόντια και μία γωνιακή συνιστώσα. Η οριζόντια συνιστώσα είναι η r(t) και η γωνιακή συνιστώσα είναι η θ(t).

Για την διαμόρφωση του μαθηματικού μοντέλου θα χρησιμοποιηθεί ο δεύτερος νόμος του Νεύτωνα για την ευθύγραμμη και περιστροφική κίνηση. [1][3][6]

#### **2.2 Μαθηματικό μοντέλο στο πεδίο του χρόνου (Μη γραμμική μορφή).**

#### Για το εκκρεμές:

Εφαρμόζοντας τον νόμο στον οριζόντιο άξονα:

$$
\Sigma F_x = m * a_x
$$
  
\n
$$
H(t) = m_p * \frac{d^2}{dt^2} (r(t) + l * \sin(\theta(t)))
$$
\n(1)

Όπου  $m_p$  η μάζα του εκκρεμούς σε *kg* και  $(r(t) + l * sin \theta(t))$  η οριζόντια μετατόπιση του κέντρου βάρους του εκκρεμούς.

Εφαρμόζοντας τον νόμο στον κάθετο άξονα:

$$
\Sigma F_y = m * a_y
$$
  

$$
V(t) - m_p * g = m_p * \frac{d^2}{dt^2} (l * \cos(\theta(t)))
$$
 (2)

Για την περιστροφική κίνηση ισχύει:

 $\Sigma \tau = J * \alpha_{\nu \omega \nu}$  $V(t) * l * sin(\theta(t)) - H(t) * l * cos(\theta(t)) - f_p(t) = J * \frac{d^2}{dt^2}$  $\frac{u}{dt^2} \theta(t)$  (3)

Σε αυτό το σημείο θα προστεθεί ο όρος της τριβής του εκκρεμούς  $f_p(t)$  στον άξονα περιστροφής.

#### Για το φορείο:

 $\Sigma F_x = m * \alpha_x$ 

$$
F(t) - H(t) - fc(t) = m_c * \frac{d^2}{dt^2} (r(t))
$$
\n(4)

Όπου η μάζα του φορείου σε *kg*.

Η δύναμη από τον κινητήρα μέσω του ιμάντα ορίζεται ως  $F(t)$  και η τριβή του φορείου στον οριζόντιο άξονα κίνησης ορίζεται ως  $f_c(t)$ .

Σε αυτό το σημείο θα εκτελεστούν οι παραγωγίσεις στις εξισώσεις (1) και (2).

(1) => 
$$
H(t) = m_p(\ddot{r}(t) + l * \ddot{\theta}(t) * \cos(\theta(t)) - l * \dot{\theta}^2(t) \sin(\theta(t)))
$$
 (5)

(2) => 
$$
V(t) = -m_p * l[\ddot{\theta}(t) \sin (\theta(t)) + \dot{\theta}^2(t) \cos(\theta(t))] + m_p * g
$$
 (6)

Αντικαθιστώντας στις (3) και (4) τα  $H(t)$  και  $V(t)$  από τις (5) και (6) προκύπτουν:

$$
(J+mp * l2) * \ddot{\theta}(t) - m_p * g * l * sin\theta(t) + m_p * l * \ddot{r}(t) * cos\theta(t) = -fp(t)(7)
$$

$$
(mp + mc) * \ddot{r}(t) + m_p * l(\ddot{\theta}(t) \cos \theta(t) - \dot{\theta}^2(t) \sin \theta(t)) = F(t) - f_c(t)
$$
 (8)

Ορίζουμε ως  $J_e = J + mp * l^2$  και  $M = mp + mc$ .

Έτσι οι εξισώσεις (7) και (8) γίνονται:

$$
J_e * \ddot{\theta}(t) - m_p * g * l * sin\theta(t) + m_p * l * \ddot{r}(t) * cos\theta(t) = -fp(t)
$$
 (7)

$$
M * \ddot{r}(t) + m_p * l(\ddot{\theta}(t)\cos\theta(t) - \dot{\theta}^2(t)\sin\theta(t)) = F(t) - f_c(t)
$$
\n(8)

## Γραμμική τριβή:

Οι όροι για την τριβή *fp* και *fc* στις προηγούμενες εξισώσεις περιλαμβάνουν στατικές (Coulomb) και ιξώδεις συνιστώσες. Οι δύο αυτοί όροι αναλύονται στις εξισώσεις (9) και (10) που φαίνονται παρακάτω.

$$
f_c(t) = sgn(\dot{r}(t))A_r e^{-C_r|\dot{r}(t)|} + B_r \dot{r}(t)
$$
\n(9)

$$
f_p(t) = sgn\left(\dot{\theta}(t)\right) A_\theta e^{-C_\theta|\dot{\theta}(t)|} + B_\theta \dot{\theta}(t) \tag{10}
$$

Η ιξώδης τριβή είναι γραμμική συνάρτηση της ταχύτητας  $B_r\dot{r}(t)$ , ενώ η στατική είναι μία πιο περίπλοκη, μη γραμμική συνάρτηση της ταχύτητας. Αυτό φαίνεται στο Σχήμα 2.2.

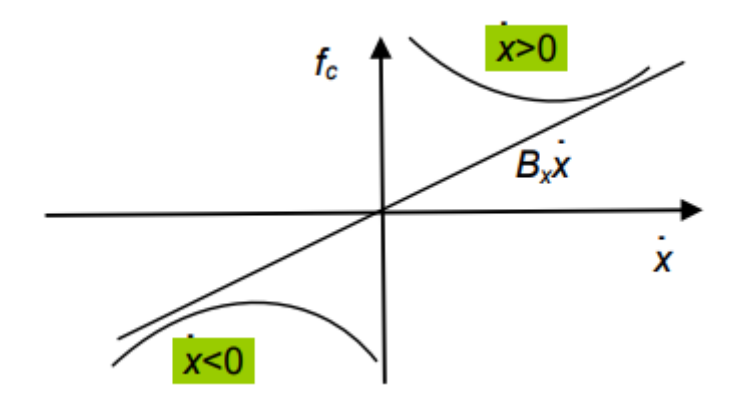

**Σχήμα 2.2** Συνάρτηση στατικής τριβής - ταχύτητας.

Πρώτη απλοποίηση:

Αν θεωρηθεί η στατική τριβή αμελητέα. Οι τριβές διαμορφώνονται ως εξής:[1][3]

$$
f_c(t) = B_r \dot{r}(t) \tag{11a}
$$

$$
f_p(t) = B_\theta \dot{\theta}(t) \tag{12a}
$$

Αντικαθιστώντας τις εξισώσεις (11α) και (12α) στις (7) και (8):

$$
J_e * \ddot{\theta}(t) - m_p * g * l * sin\theta(t) + m_p * l * \ddot{r}(t) * cos\theta(t) = -B_\theta \dot{\theta}(t) \tag{13\alpha}
$$
  

$$
M * \ddot{r}(t) + m_p * l(\ddot{\theta}(t) cos\theta(t) - \dot{\theta}^2(t) sin\theta(t)) = F(t) - B_r \dot{r}(t) \tag{14\alpha}
$$

#### Δεύτερη απλοποίηση:

Αν θεωρηθεί η ολική τριβή περιστροφής αμελητέα. Οι τριβές διαμορφώνονται ως εξής: [1][3]

$$
f_c(t) = B_r \dot{r}(t) \tag{11\beta}
$$

$$
f_p(t) = 0 \tag{12\beta}
$$

Αντικαθιστώντας τις εξισώσεις (11β) και (12β) στις (7) και (8):

$$
J_e * \ddot{\theta}(t) - m_p * g * l * sin\theta(t) + m_p * l * \ddot{r}(t) * cos\theta(t) = 0
$$
 (13β)

$$
M * \ddot{r}(t) + m_p * l(\ddot{\theta}(t) \cos \theta(t) - \dot{\theta}^2(t) \sin \theta(t)) = F(t) - B_r \dot{r}(t)
$$
 (14 $\beta$ )

#### **2.3 Διάνυσμα κατάστασης συστήματος.**

Στην ενότητα 2.3 θα ορίσουμε την κατάσταση του συστήματος, δηλαδή το διάνυσμα x(t):

$$
x(t) = \begin{bmatrix} x_1(t) \\ x_2(t) \\ x_3(t) \\ x_4(t) \end{bmatrix}
$$
 (15)

Το διάνυσμα *x(t)* περιέχει 4 μεταβλητές όπου κάθε μεταβλητή του αναπαριστά μία μεταβλητή του συστήματος.

$$
x_1(t) = r(t)
$$
  
\n
$$
x_2(t) = \theta(t)
$$
  
\n
$$
x_3(t) = \dot{r}(t)
$$
  
\n
$$
x_4(t) = \dot{\theta}(t)
$$
\n(16)

Ως σήμα εισόδου ορίζεται η δύναμη που ασκεί ο κινητήρας μέσου του ιμάντα στο φορείο:

$$
u(t) = F(t) \tag{17}
$$

Από τις εξισώσεις (16) ισχύει:

$$
\dot{x}_1(t) = x_3(t) \tag{18}
$$

$$
\dot{x}_2(t) = x_4(t) \tag{19}
$$

Για τα  $\dot{x}_3(t) = \ddot{r}$  και  $\dot{x}_4(t) = \ddot{\theta}$  δεν μπορούμε να ορίσουμε κάποια σχέση απευθείας καθώς στις εξισώσεις (13) και (14) εμφανίζονται και οι δύο όροι. [3][7] Για το  $\dot{x}_3(t)$  θα πολλαπλασιάσουμε την (13) με τον όρο  $m_p * l * cos\theta(t)$  και την (14) με τον όρο  $J_e.$  Στη συνέχεια αφαιρώντας την μία από την άλλη απαλείφεται ο όρος  $\ddot{\theta}$  και μπορεί η εξίσωση να επιλυθεί ως προς τον όρο  $\ddot{r} = \dot{x}_3(t)$ .

$$
\dot{x}_3(t) = \left[\frac{1}{Jm_p + Jm_c + m_p m_c l^2 + (m_p l)^2 \sin^2 x_2}\right] \left[-m_p^2 l^2 g \sin x_2 \cos x_2 + (Jm_p l + mp^2 l^3) x_4^2 \sin x_2 - (J + m_p l^2) B_r x_3 + (J + m_p l^2) u\right]
$$
\n(20)

Για το 4̇ () θα πολλαπλασιάσουμε την (13) με τον όρο *Μ* και την (14) με τον όρο  $m_p * l * cos \theta(t)$ . Στην συνέχεια αφαιρώντας την μία από την άλλη απαλείφεται ο όρος η και μπορεί η εξίσωση να επιλυθεί ως προς τον όρο  $\ddot{\theta} = \dot{x}_4(t)$ .

$$
\dot{x}_4(t) = \left[\frac{1}{Jm_p + Jm_c + m_p m_c l^2 + (m_p l)^2 \sin^2 x_2}\right] \left[(m_c m_p l g + m_p^2 l g)\sin x_2 + m_p l B_r x_3 \cos x_2 - m_p^2 l^2 x_4^2 \cos x_2 \sin x_2 - m_p l u \cos x_2\right]
$$
\n(21)

Οι εξισώσεις (18) έως (21) αποτελούν το μη γραμμικό υπόδειγμα:

$$
\dot{x}_1(t) = x_3(t)
$$
  
\n
$$
\dot{x}_2(t) = x_4(t)
$$
  
\n
$$
\dot{x}_3(t) = \left[\frac{1}{Jm_p + Jm_c + m_p m_c l^2 + (m_p l)^2 \sin^2 x_2}\right] \left[-m_p^2 l^2 g \sin x_2 \cos x_2 + (Jm_p l + mp^2 l^3) x_4^2 \sin x_2 - (J + m_p l^2) B_r x_3 + (J + m_p l^2) u\right]
$$
  
\n
$$
\dot{x}_4(t) = \left[\frac{1}{Jm_p + Jm_c + m_p m_c l^2 + (m_p l)^2 \sin^2 x_2}\right] \left[(m_c m_p l g + m_p^2 l g) \sin x_2 + m_p l B_r x_3 \cos x_2 - m_p^2 l^2 x_4^2 \cos x_2 \sin x_2 - m_p l u \cos x_2\right]
$$

Αν αντικαταστήσουμε τις παραμέτρους του συστήματος του ανάστροφου εκκρεμούς οι εξισώσεις (18) έως (21) γίνονται:

$$
\dot{x}_1(t) = x_3(t)
$$
  
\n
$$
\dot{x}_2(t) = x_4(t)
$$
  
\n
$$
\dot{x}_3(t) = \left[\frac{1}{4.2898 + 0.0210 * \sin^2 x_2}\right] [-0.2056 * sin x_2 cos x_2 + 0.0104 * x_4^2 sin x_2 - 0.4464 * B_r x_3 + 0.0720u]
$$
  
\n
$$
\dot{x}_4(t) = \left[\frac{1}{4.2898 + 0.0210 * sin^2 x_2}\right] [5.0115 * sin x_2 + 0.8975 * x_3 cos x_2 - 0.0210 * x_4^2 cos x_2 sin x_2 - 0.1448 * u cos x_2]
$$

Οι τιμές των παραμέτρων του εκκρεμούς προέρχονται από το αντεστραμμένο εκκρεμές *AMIRA LIP100* της εταιρίας *AMIRA*, γερμανικής προελεύσεως και κατασκευής 1992.[3]

Οι τιμές των παραμέτρων του εκκρεμές *AMIRA LIP100* δίνονται στον πίνακα 2.3:

| Σταθερά          | Ιδιότητα                                                 | Τιμή                      | Μονάδα           |
|------------------|----------------------------------------------------------|---------------------------|------------------|
| $m_c$            | μάζα φορείου                                             | 3,2                       | Kg               |
| $m_b$            | μάζα εκκρεμούς                                           | 0,329                     | Kg               |
|                  | Απόσταση κέντρου βάρους εκκρεμούς<br>από σημείο στήριξης | 0.44                      | m                |
|                  | ροπή αδράνειας εκκρεμούς περί το<br>κέντρο βάρος του     | $0.0083$ Kgm <sup>2</sup> |                  |
| $B_r$            | σταθερά ιξώδους τριβής φορείου                           | 6,2                       | Kg/s             |
| $B_{\theta}$     | σταθερά ιξώδους τριβής εκκρεμούς                         | 0,009                     | $Kgm^2/s$        |
| $\boldsymbol{g}$ | Επιτάχυνση βαρύτητας                                     | 9.81                      | m/s <sup>2</sup> |

**Πίνακας 2.3** *Τιμές παραμέτρων για το εκκρεμές AMIRA LIP100* [1][3]

## **Κεφάλαιο 3. Προσομοίωση μη γραμμικού μοντέλου**

Στο κεφάλαιο 2 αναπτύχθηκαν οι εξισώσεις για το μη γραμμικό μοντέλο. Αυτές οι εξισώσεις με την βοήθεια του προγραμματιστικού περιβάλλοντος *Matlab* θα προσομοιώσουν τις αποκρίσεις κάθε μεταβλητής στο πεδίο του χρόνου. Για την καλύτερη κατανόηση της συμπεριφοράς του συστήματος βαγονιού – εκκρεμούς, θα πραγματοποιηθούν 3 προσομοιώσεις. Στην μία θα γίνει ελεύθερη πτώση του εκκρεμούς από αρχική γωνία περιστροφής και στις υπόλοιπες 2 με σταθερή δύναμη που θα ασκεί ο ιμάντας στο βαγόνι.

Οι μεταβλητές που θα μελετηθούν στα διαγράμματα αποκρίσεών τους είναι:

$$
x_1(t) = r(t)
$$

$$
x_2(t) = \theta(t)
$$

$$
x_3(t) = \dot{r}(t)
$$

$$
x_4(t) = \dot{\theta}(t)
$$

#### **3.1 Άσκηση μηδενικής δύναμης**

Στην περίπτωση άσκησης μηδενικής δύναμης θα αφήσουμε το εκκρεμές από γωνία π/6 να κάνει ελεύθερη πτώση.

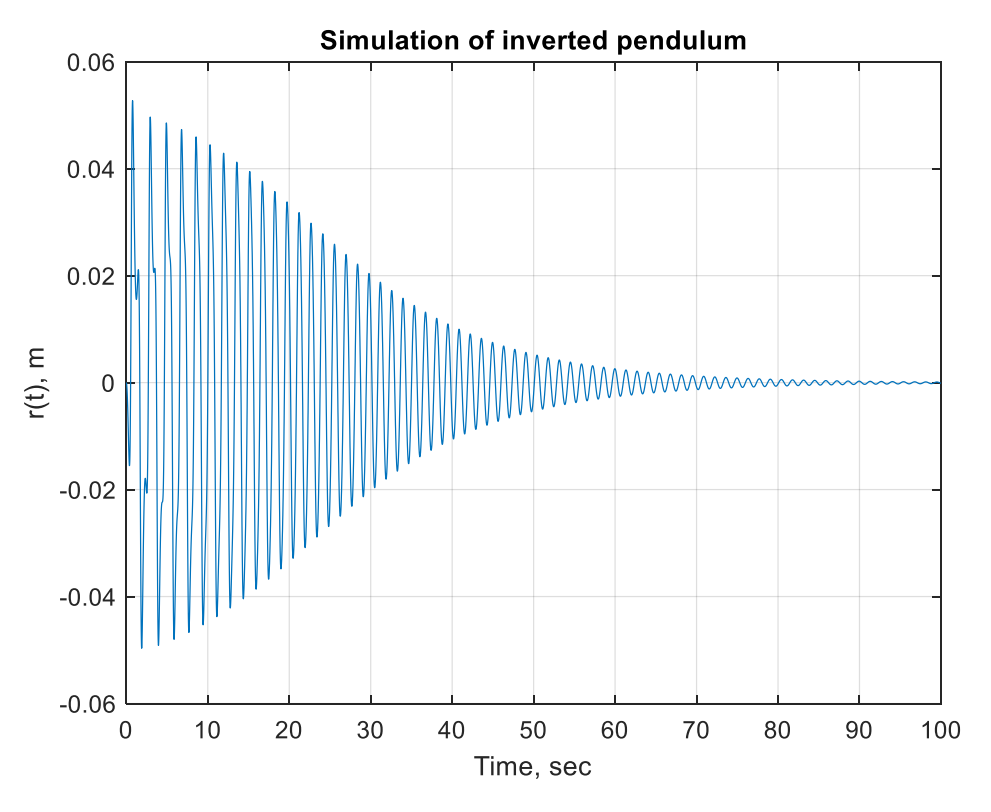

**Σχήμα 3.1.1** Μετατόπιση βαγονιού στο πεδίο του χρόνου.

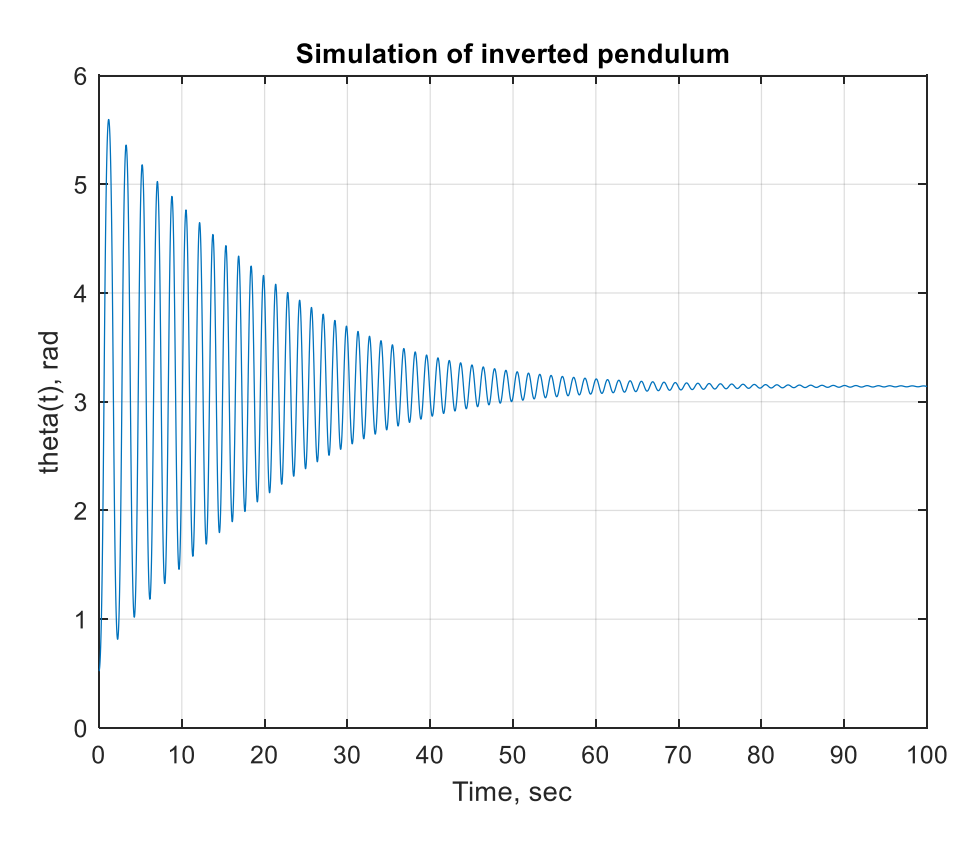

**Σχήμα 3.1.2** Γωνία περιστροφής εκκρεμούς στο πεδίο του χρόνου.

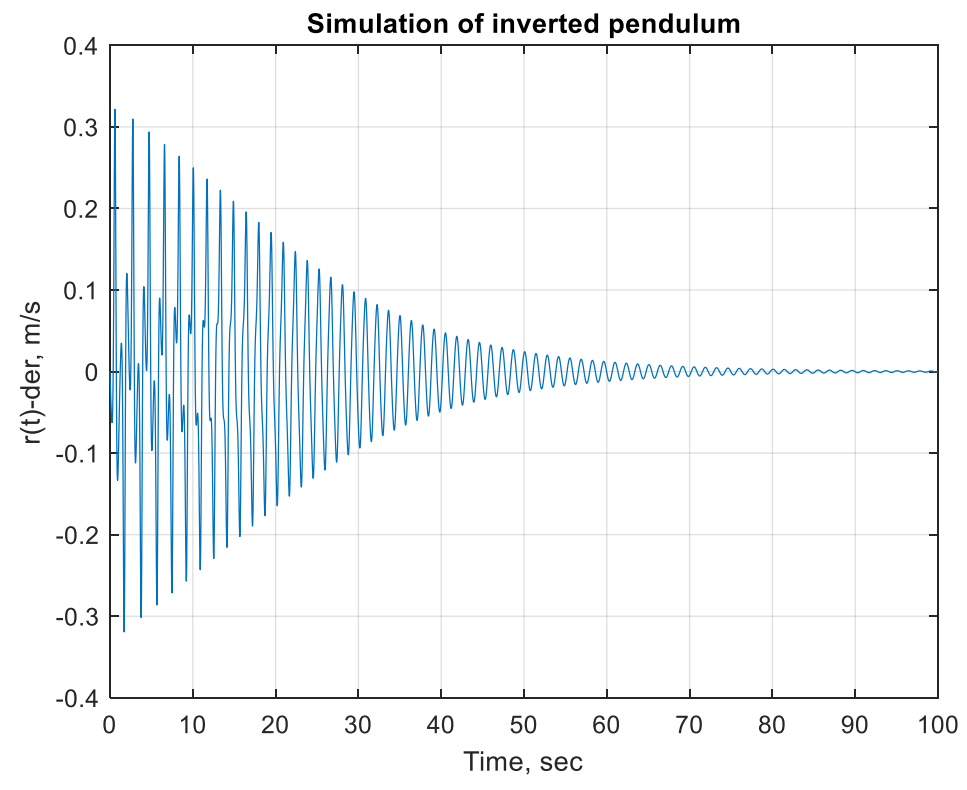

**Σχήμα 3.1.3** Πρώτη παράγωγος της μετατόπισης του βαγονιού στο πεδίο του χρόνου.

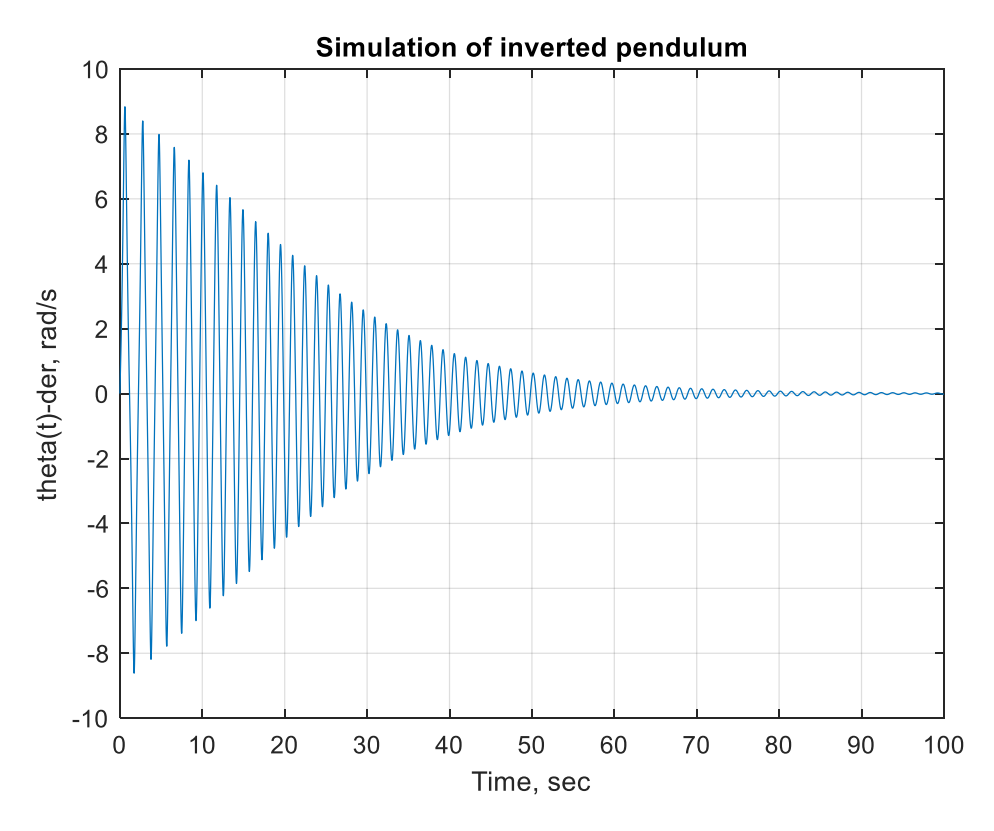

**Σχήμα 3.1.4** Πρώτη παράγωγος της γωνίας περιστροφής του εκκρεμούς στο πεδίο του χρόνου.

Στο σχήμα 3.1.1 φαίνεται η μετατόπιση του βαγονιού να παρουσιάζει ταλαντωτικό χαρακτήρα καθώς δεν του ασκείται δύναμη από τον ιμάντα ενώ ταυτόχρονα το εκκρεμές όπως φαίνεται στο σχήμα 2.1.2 κινείται ταλαντωτικά. Δηλαδή, η ταλαντωτική κίνηση του βαγονιού συνεπάγεται από την ταλαντωτική κίνηση του εκκρεμούς.

Στο σχήμα 3.1.2 φαίνεται η φθίνουσα ταλάντωση του πραγματοποιεί το εκκρεμές λόγω της ελεύθερης πτώσης του από γωνία π/6. Μετά από 70 δευτερόλεπτα η ταλάντωση του εκκρεμούς ηρεμεί, όπως και η ταλάντωση του βαγονιού, η οποία φαίνεται στο σχήμα 3.1.1.

Στο σχήμα 3.1.3 φαίνεται ότι η πρώτη παράγωγος της μετατόπισης του βαγονιού ακολουθεί τον ταλαντωτικό χαρακτήρα της μετατόπισης του, όπως στο σχήμα 3.1.1. Και στις δύο περιπτώσεις η ταλάντωση αποσβένει μετά τα 75 πρώτα δευτερόλεπτα της προσομοίωσης.

Στο σχήμα 3.1.4 φαίνεται ότι η πρώτη παράγωγος της γωνίας του εκκρεμούς ακολουθεί τον ταλαντωτικό χαρακτήρα της γωνίας του, όπως στο σχήμα 3.1.2. Και στις δύο περιπτώσεις η ταλάντωση αποσβένει μετά τα 70 πρώτα δευτερόλεπτα της προσομοίωσης.

### **3.2 Άσκηση δύναμης 10Ν**

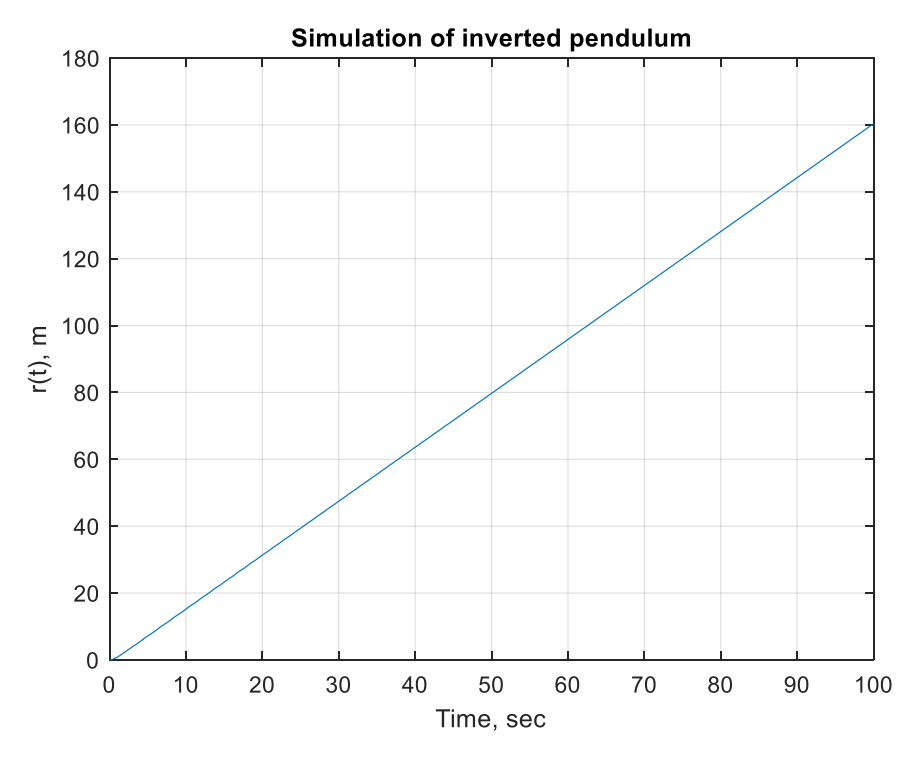

**Σχήμα 3.2.1** Μετατόπιση βαγονιού στο πεδίο του χρόνου.

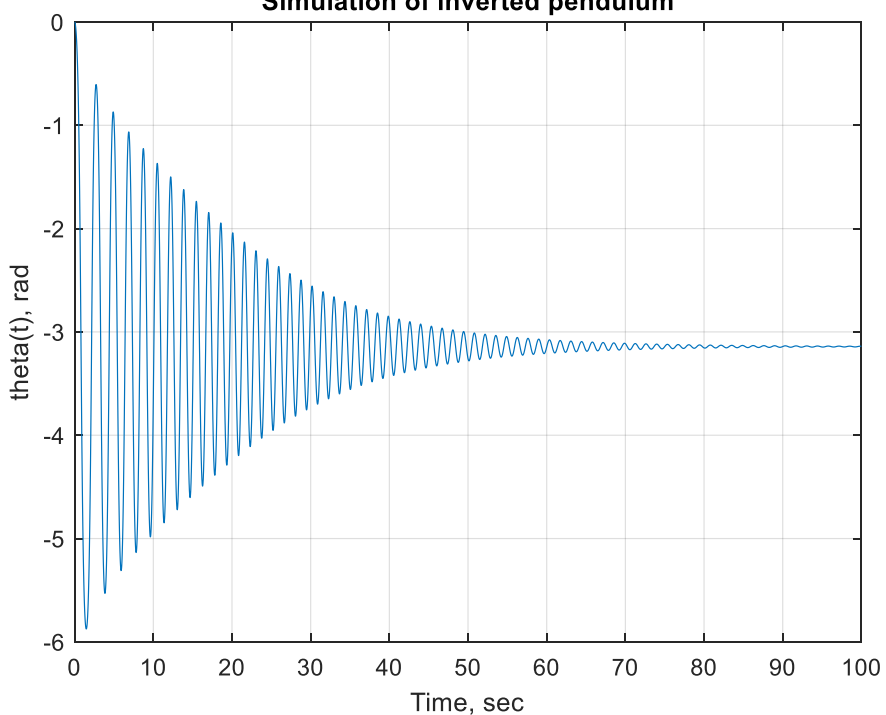

Simulation of inverted pendulum

**Σχήμα 3.2.2** Γωνία περιστροφής εκκρεμούς στο πεδίο του χρόνου.

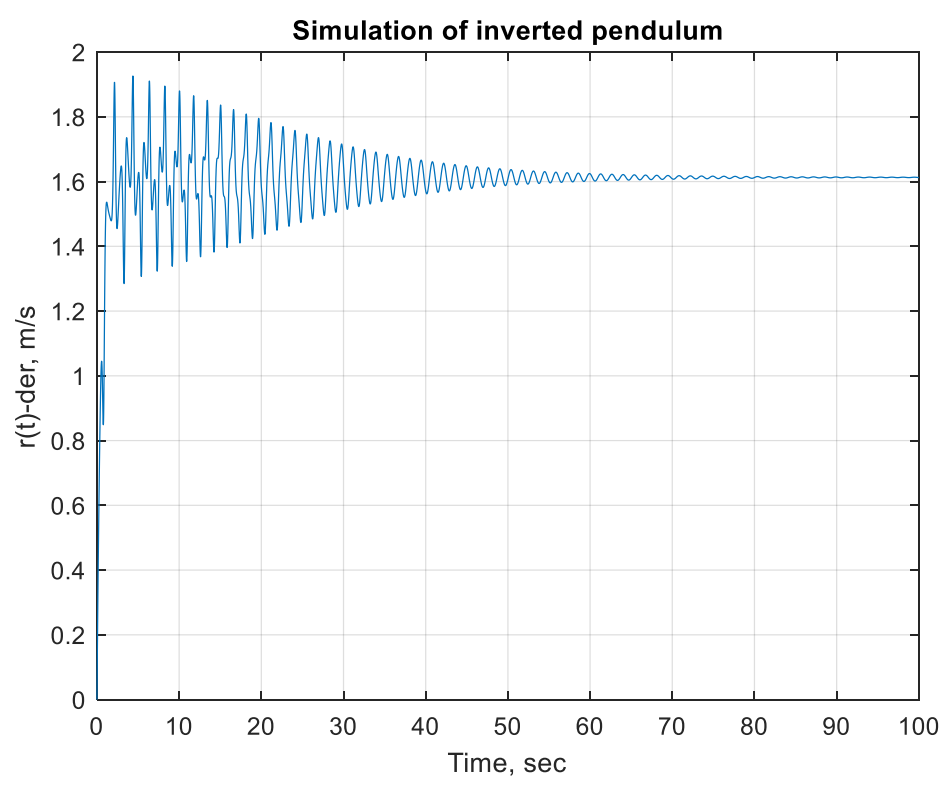

**Σχήμα 3.2.3** Πρώτη παράγωγος της μετατόπισης του βαγονιού στο πεδίο του χρόνου.

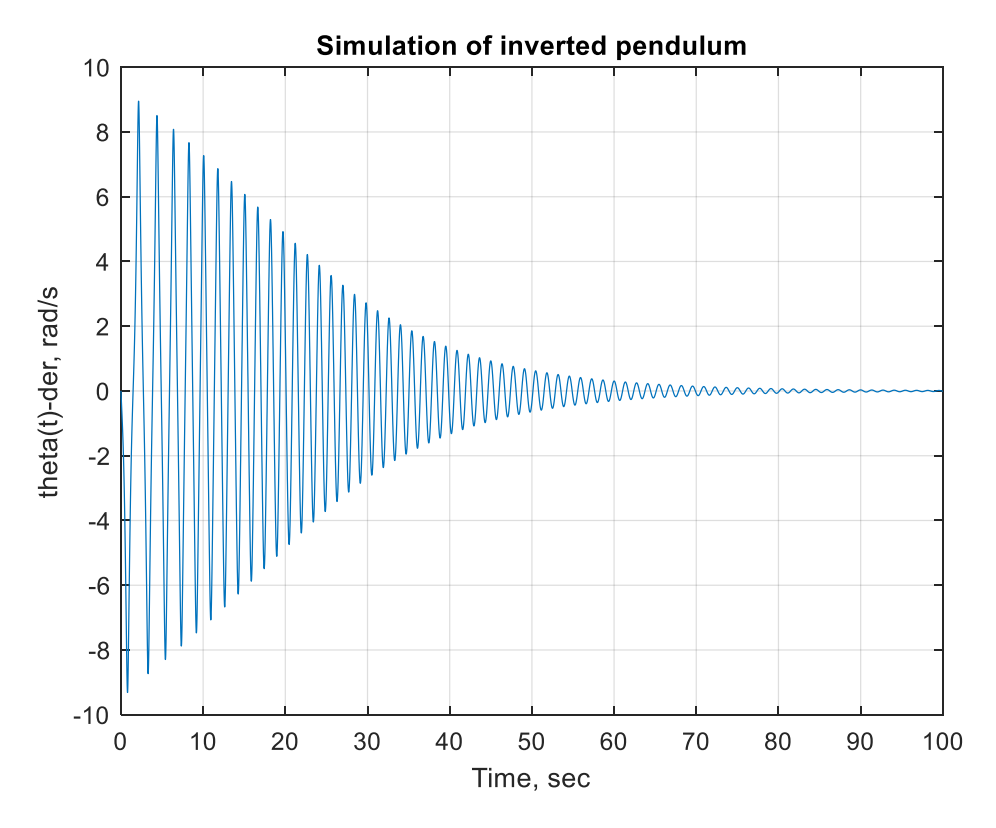

**Σχήμα 3.2.4** Πρώτη παράγωγος της γωνίας περιστροφής του εκκρεμούς στο πεδίο του χρόνου.

Στο σχήμα 3.2.1 φαίνεται η απόσταση που διανύει το βαγόνι στην ράγα μετακίνησης του. Ο ιμάντας ασκεί σταθερή δύναμη *10Ν* κατά τον χρόνο προσομοίωσης των 100 δευτερολέπτων και στην αντίθετη κατεύθυνση ασκείται μόνο η δύναμη της τριβής. Έτσι το βαγόνι θα μετακινείται συνεχώς προς την κατεύθυνση που του ασκείται η δύναμη του ιμάντα. Για την κίνηση του βαγονιού έχει γίνει η παραδοχή πως η ράγα κίνησής του είναι άπειρη και χωρίς εμπόδια.

Στο σχήμα 3.2.2 παρατηρείται ότι με την άσκηση της δύναμης *10Ν* το εκκρεμές παρουσιάζει ταλάντωση η οποία μετά από χρόνο 80 δευτερολέπτων ηρεμεί στην τιμή των 3,15 rad. Καθώς η τριβή του εκκρεμούς έχει θεωρηθεί μηδενική, η μόνη δύναμη που συντελεί στην μηδένιση της ταλάντωσης είναι η βαρύτητα, η οποία ασκεί διαφορετική ροπή ανάλογα με την θέση του εκκρεμούς. Η αρχική ανύψωση του εκκρεμούς συμβαίνει λόγω της αδράνειας του. Το εκκρεμές τείνει να παραμείνει ακίνητο σε αντίθεση με την δύναμη των 10Ν η οποία σπρώχνει όλο το σύστημα μέσω του βαγονιού προς την αντίθετη κατεύθυνση.

Στο σχήμα 3.2.3 φαίνεται η πρώτη παράγωγος της μετατόπισης του βαγονιού στην ράγα μετακίνησης του. Καθώς στο σχήμα 3.2.1 η μετατόπιση φαίνεται να έχει γραμμική συμπεριφορά περιμένουμε η πρώτη παράγωγος να είναι σταθερή. Συγκεκριμένα αν εξαιρέσουμε την ακανόνιστη συμπεριφορά μέχρι τα πρώτα 50 δευτερόλεπτα η παράγωγος παίρνει τιμές που δεν αποκλείουν κατά πολύ από την τιμή 1.6 m/s. Η ακανόνιστη τιμή της παράγωγου στα πρώτα δευτερόλεπτα της προσομοίωσης φαίνεται να οφείλεται στην ταλάντωση του εκκρεμούς που προκρίθηκε από την αρχική μετατόπιση όπως φαίνεται στο σχήμα 3.2.2.

Στο σχήμα 3.2.4 φαίνεται η πρώτη παράγωγος της γωνίας περιστροφής του εκκρεμούς η οποία χαρακτηρίζεται από παρόμοια ταλαντωτική συμπεριφορά με την γωνία περιστροφής του εκκρεμούς. Η πρώτη παράγωγος ηρεμεί μετά από 70 δευτερόλεπτα.

#### **3.3 Άσκηση δύναμης -15Ν**

Σε αυτή την περίπτωση θα ασκήσουμε μία δύναμη 15Ν στο βαγόνι αλλά προς την αριστερή κατεύθυνση. Από αυτή την ενέργεια αναμένουμε το εκκρεμές να περιστραφεί προς την αντίθετη κατεύθυνση σε σχέση με την περίπτωση 3.2. Είναι λογικό να συμπεράνουμε ότι στον έλεγχο του εκκρεμούς ανάλογα με την ανάγκη μας να περιστρέψουμε το εκκρεμές με την φορά των δεικτών του ρολογιού ή με αντίστροφη, τότε μπορεί να δοθεί η ανάλογη εντολή προς τον ιμάντα. Έτσι ο ελεγκτής σε επόμενο κεφάλαιο θα επιλέγει να σπρώξει το βαγόνι προς την κατάλληλη κατεύθυνση για να έχει τα επιθυμητά αποτελέσματα.

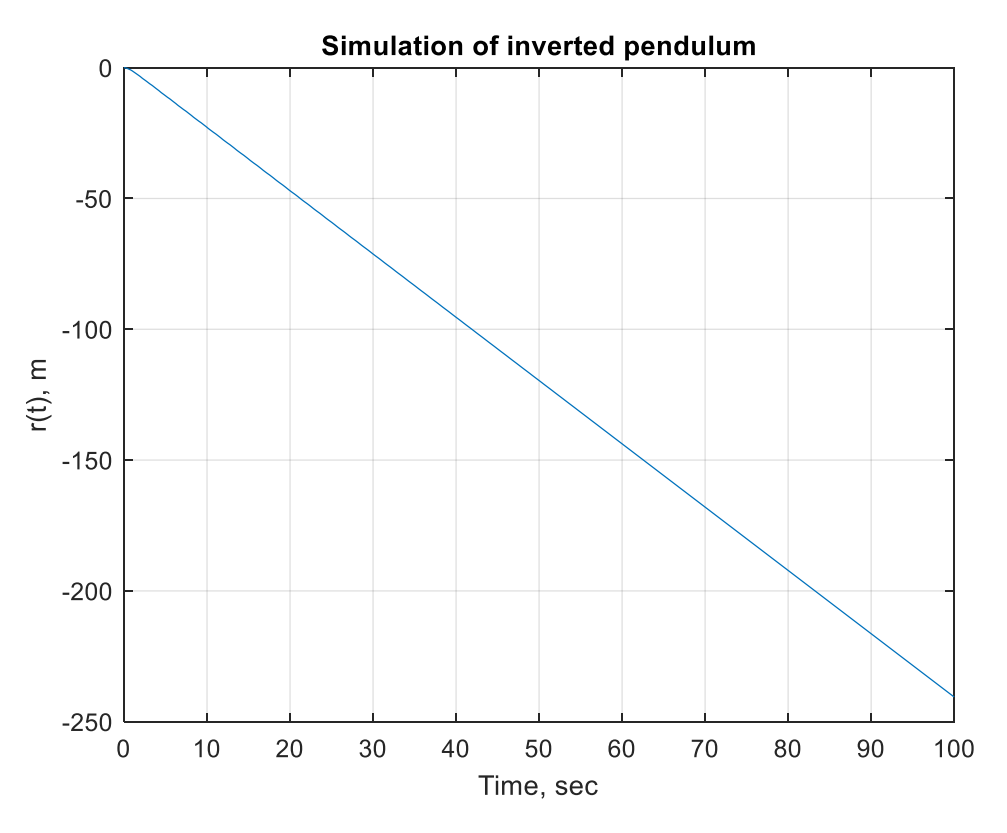

**Σχήμα 3.3.1** Μετατόπιση βαγονιού στο πεδίο του χρόνου.

Στο σχήμα 3.3.1 φαίνεται ότι η μετατόπιση του βαγονιού βρίσκεται σε αρνητικές τιμές, δηλαδή μετατοπίζεται προς τα αριστερά από το αρχικό σημείο του.

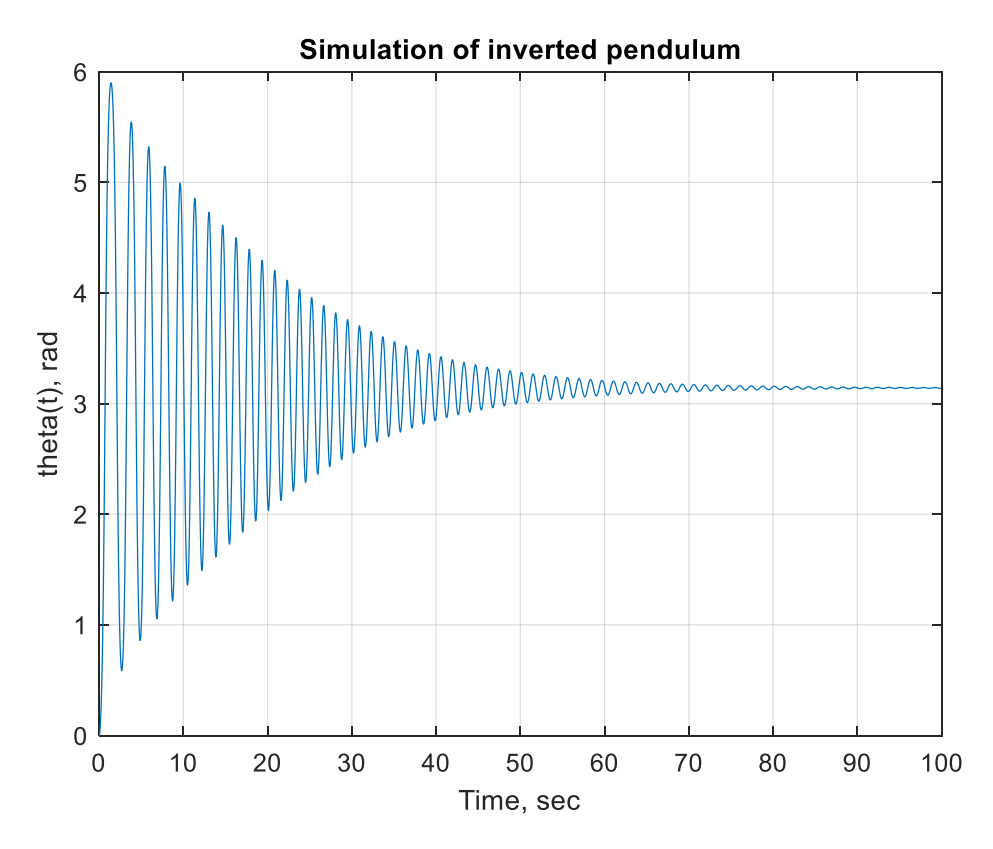

**Σχήμα 3.3.2** Γωνία περιστροφής εκκρεμούς στο πεδίο του χρόνου.

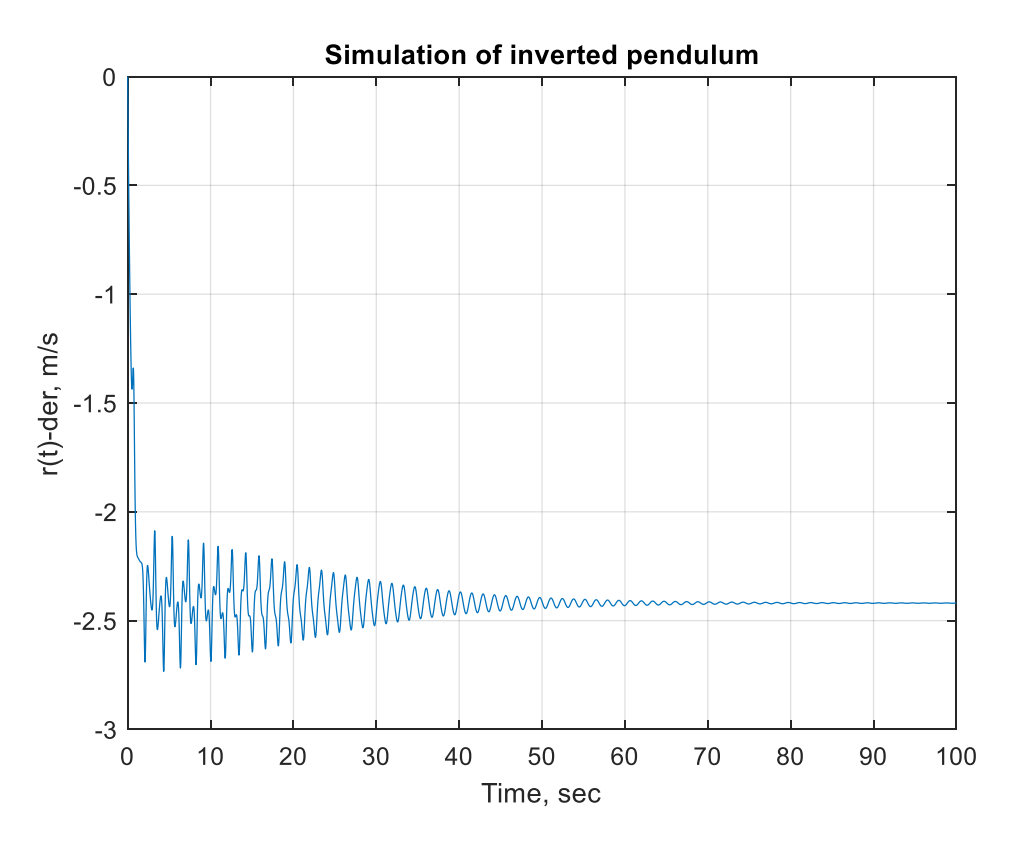

**Σχήμα 3.3.3** Πρώτη παράγωγος της μετατόπισης του βαγονιού στο πεδίο του χρόνου.

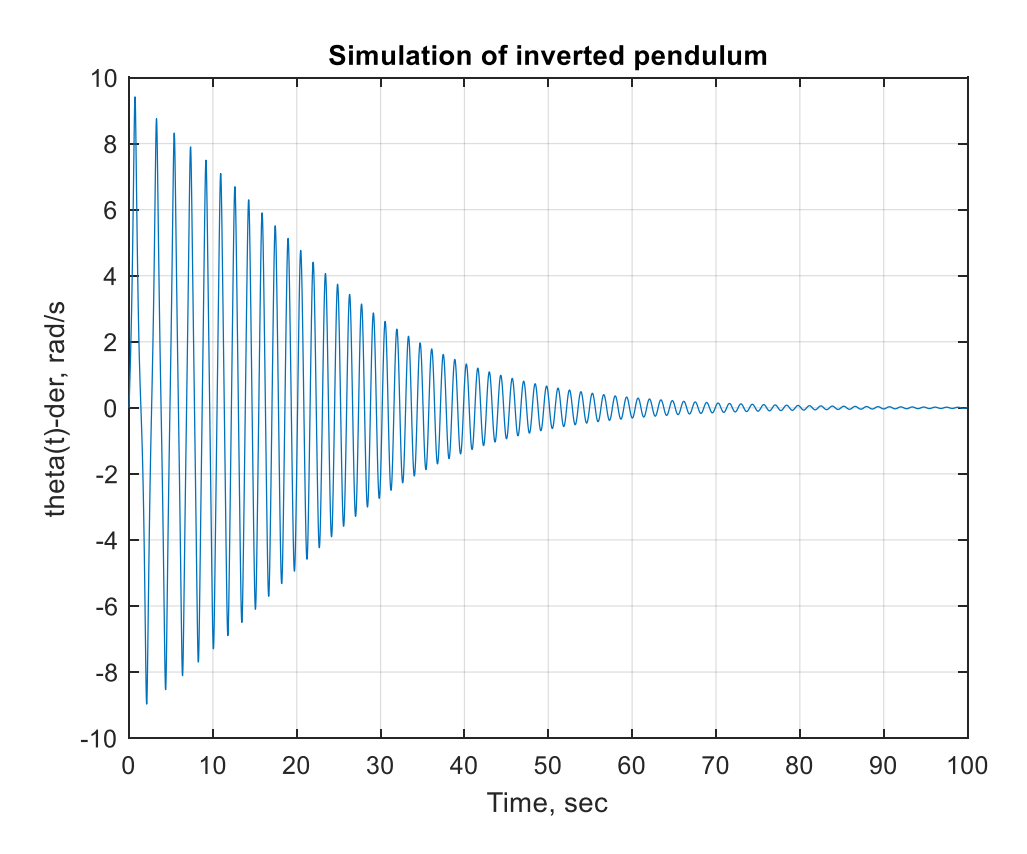

**Σχήμα 2.3.4** Πρώτη παράγωγος της γωνίας περιστροφής του εκκρεμούς στο πεδίο του χρόνου.

Στο σχήμα 3.3.2 φαίνεται η ταλάντωση που πραγματοποιεί το εκκρεμές λόγω της μετατόπισής του κατά την αρχική κίνηση του βαγονιού στο οποίο στηρίζεται. Παρατηρούμε ότι η γωνία περιστροφής του εκκρεμούς βρίσκεται σε θετικές τιμές, σε αντίθεση με την περίπτωση της θετικής δύναμης στην οποία η γωνία περιστροφής βρισκόταν σε αρνητικές τιμές.

Στο σχήμα 3.3.3 φαίνεται η πρώτη παράγωγος της μετατόπισης του βαγονιού η οποία ακολουθεί παρόμοια συμπεριφορά με την περίπτωση 2.2 αλλά μετατοπισμένη στις αρνητικές τιμές.

Στο σχήμα 3.3.4 φαίνεται η πρώτη παράγωγος της γωνίας περιστροφής του εκκρεμούς η οποία ακολουθεί παρόμοια συμπεριφορά με την περίπτωση 2.2 αλλά αντί να εκκινήσει προς τις αρνητικές τιμές η ταλάντωση ξεκινάει προς τις θετικές τιμές πρώτα.

## **4. Μαθηματικό μοντέλο στο χώρο κατάστασης**

#### **4.1 Γραμμικοποίηση διαφορικών εξισώσεων κατά Taylor**

Για να γραμμικοποιήσουμε ένα μη γραμμικό μοντέλο χρησιμοποιούμε την ανάπτυξη σε σειρά Taylor γύρω από ένα αρχικό σημείο *x(ts)=xss*. Το σημείο αυτό καλείται σημείο μόνιμης κατάστασης και οι διαφορικές εξισώσεις στο σημείο αυτό είναι ίσες με το μηδέν.

Η γραμμικοποίηση του υποδείγματος μπορεί να γίνει γύρω από το σημείο ισορροπίας. Δηλαδή το εκκρεμές να βρίσκεται σε κατακόρυφη θέση και το φορείο σε αυθαίρετη απόσταση από την αρχή των αξόνων.

Το σημείο ισορροπίας ορίζεται ως:

$$
x_{ss} = \begin{bmatrix} r_{ss} \\ 0 \\ 0 \\ 0 \end{bmatrix}
$$
 (22)

Η γραμμικοποίηση θα γίνει στις εξισώσεις (18) έως (21) από το κεφάλαιο 2.3:

$$
\dot{x}_1(t) = x_3(t)
$$
  
\n
$$
\dot{x}_2(t) = x_4(t)
$$
  
\n
$$
\dot{x}_3(t) = \left[\frac{1}{Jm_p + Jm_c + m_p m_c l^2 + (m_p l)^2 \sin^2 x_2}\right] \left[-m_p^2 l^2 g \sin x_2 \cos x_2 + (Jm_p l + mp^2 l^3) x_4^2 \sin x_2 - (J + m_p l^2) B_r x_3 + (J + m_p l^2) u\right]
$$
  
\n
$$
\dot{x}_4(t) = \left[\frac{1}{Jm_p + Jm_c + m_p m_c l^2 + (m_p l)^2 \sin^2 x_2}\right] \left[(m_c m_p l g + m_p^2 l g) \sin x_2 + m_p l B_r x_3 \cos x_2 - m_p^2 l^2 x_4^2 \cos x_2 \sin x_2 - m_p l u \cos x_2\right]
$$

Η γραμμικοποίηση μίας διαφορικής εξίσωσης γίνεται σύμφωνα με τον παρακάτω τύπο:

$$
\dot{x}(t) = f_d(x, u) = f_d(x_s, u_s) + \left[\frac{\theta f_d(x, u)}{\theta x}\right]_{x_s, u_s} (x - x_s) + \left[\frac{\theta f_d(x, u)}{\theta u}\right]_{x_s, u_s} (u - u_s) \tag{23}
$$

 $f_d(x, u)$  είναι η διαφορική εξίσωση της κάθε μεταβλητής

 $f_d(x_s,u_s)$  είναι η διαφορική εξίσωση της κάθε μεταβλητής στο σημείο μόνιμης κατάστασης.

 $\int_0^{\theta} f_d(x, u)$  $\frac{d(x, u)}{\theta x}$  $x_{S}$ , $u_{S}$ είναι η μερική παράγωγος της διαφορικής εξίσωσης στο σημείο μόνιμης κατάστασης.

Με αυτό τον τρόπο το νέο γραμμικό μοντέλο που δημιουργείται έχει παρόμοιες αποκρίσεις με το μη γραμμικό αλλά με γραμμικές εξισώσεις οι οποίες είναι πιο εύκολες στον χειρισμό και άρα και στην μοντελοποίηση του συστήματος.[3][5][9][10]

Μετά την γραμμικοποίηση κατά Taylor ισχύουν:

$$
\dot{x}_1(t) = x_3 - x_{3s}
$$
\n
$$
\dot{x}_2(t) = x_4 - x_{4s}
$$
\n
$$
\dot{x}_3(t) = \frac{\theta \dot{x}_3}{\theta x_1} \Big|_{ss} (x_1 - x_{1s}) + \frac{\theta \dot{x}_3}{\theta x_2} \Big|_{ss} (x_2 - x_{2s}) + \frac{\theta \dot{x}_3}{\theta x_3} \Big|_{ss} (x_3 - x_{3s})
$$
\n
$$
+ \frac{\theta \dot{x}_3}{\theta x_4} \Big|_{ss} (x_4 - x_{4s}) + \frac{\theta \dot{x}_3}{\theta u} \Big|_{ss} (u - u_s)
$$
\n
$$
\dot{x}_4(t) = \frac{\theta \dot{x}_4}{\theta x_1} \Big|_{ss} (x_1 - x_{1s}) + \frac{\theta \dot{x}_4}{\theta x_2} \Big|_{ss} (x_2 - x_{2s}) + \frac{\theta \dot{x}_4}{\theta x_3} \Big|_{ss} (x_3 - x_{3s})
$$
\n
$$
+ \frac{\theta \dot{x}_4}{\theta x_4} \Big|_{ss} (x_4 - x_{4s}) + \frac{\theta \dot{x}_4}{\theta u} \Big|_{ss} (u - u_s)
$$
\n
$$
x_{ss} = [0 \ 0 \ 0 \ 0]
$$

Όπου οι μερικές παράγωγοι των διαφορικών εξισώσεων, οι οποίες δεν είναι ίσες με το μηδέν στο σημείο ισορροπίας είναι:

$$
\frac{\theta \dot{x}_3}{\theta x_2}\big|_{ss} = -\frac{m_p^2 l^2 g}{J(m_p + m_c) + m_p m_c l^2}
$$

$$
\frac{\theta \dot{x}_3}{\theta x_3}\big|_{ss} = -\frac{(J + m_p l^2) B_r}{J(m_p + m_c) + m_p m_c l^2}
$$

$$
\frac{\theta \dot{x}_4}{\theta x_2}\big|_{ss} = \frac{(m_p + m_c) m_p g l}{J(m_p + m_c) + m_p m_c l^2}
$$

$$
\frac{\theta \dot{x}_4}{\theta x_3}\big|_{ss} = \frac{m_p l B_r}{J(m_p + m_c) + m_p m_c l^2}
$$

$$
\frac{\theta \dot{x}_3}{\theta u}\big|_{ss} = \frac{(J + m_p l^2)}{J(m_p + m_c) + m_p m_c l^2}
$$

$$
\frac{\theta \dot{x}_4}{\theta u} = \frac{m_p l}{J(m_p + m_c) + m_p m_c l^2}
$$

#### **4.2 Πίνακες μοντέλου χώρου κατάστασης**

Ένα μαθηματικό μοντέλο που περιγράφει το σύστημα των μη γραμμικών δυναμικών εξισώσεων είναι της μορφής:

$$
\dot{x}(t) = Ax(t) + Bu(t) + Ed(t), \ x(0) = x_0 \tag{24}
$$

Ο πίνακας Α έχει για στοιχεία του τις μερικές παραγώγους των διαφορικών εξισώσεων ως προς κάθε μεταβλητή του συστήματος:

$$
A = \begin{bmatrix} \frac{\partial f_1}{\partial x_1} & \dots & \frac{\partial f_1}{\partial x_4} \\ \vdots & \ddots & \vdots \\ \frac{\partial f_4}{\partial x_1} & \dots & \frac{\partial f_4}{\partial x_4} \end{bmatrix}
$$

Ο πίνακας Β έχει για στοιχεία του τις μερικές παραγώγους των διαφορικών εξισώσεων ως προς την είσοδο του συστήματος.

$$
B = \begin{bmatrix} \frac{\partial f_1}{\partial u} \\ \frac{\partial f_2}{\partial u} \\ \frac{\partial f_3}{\partial u} \\ \frac{\partial f_4}{\partial u} \end{bmatrix}
$$

Ο πίνακας *Ε* έχει μηδενικά στοιχεία και αφορά την διαταραχή *d(t) ≠ 0* η οποία επηρεάζει το σύστημα.

Η έξοδος του συστήματος ορίζεται ως:

$$
y(t) = Cx(t) + Du(t)
$$
 (25)

Έτσι, για μικρές μετατοπίσεις γύρω από το σημείο ισορροπίας οι γραμμικοποιημένες εξισώσεις ορίζονται στην μορφή της εξίσωσης (24) ως:

$$
\Delta \dot{x} \approx \frac{\partial f}{\partial x}\Big|_{x=x_e, u=ue} \cdot \Delta x + \frac{\partial f}{\partial u}\Big|_{x=x_e, u=u_e} \cdot \Delta u \tag{26}
$$

[9][10]

Όπου για τον πίνακα Α ισχύει:

$$
\frac{\partial f}{\partial x}\Big|_{x=x_e,u=ue} = \begin{bmatrix} \frac{\partial f_1}{\partial x_1} & \cdots & \frac{\partial f_1}{\partial x_4} \\ \vdots & \ddots & \vdots \\ \frac{\partial f_4}{\partial x_1} & \cdots & \frac{\partial f_4}{\partial x_4} \end{bmatrix} = \begin{bmatrix} 0 & 0 & 1 & 0 \\ 0 & 0 & 0 & 1 \\ 0 & a_{32} & a_{33} & 0 \\ 0 & a_{42} & a_{43} & 0 \end{bmatrix} = \begin{bmatrix} 0 & 0 & 1 & 0 \\ 0 & 0 & 0 & 1 \\ 0 & -\frac{m_p^2 l^2 g}{J(m_p + m_c) + m_p m_c l^2} & -\frac{(J+m_p l^2) B_r}{J(m_p + m_c) + m_p m_c l^2} & 0 \end{bmatrix} = \mathbf{A}
$$
\n(27)

Για το διάνυσμα Β ισχύει:

$$
\frac{\partial f}{\partial u}\Big|_{x=x_e, u=u_e} = \begin{bmatrix} \frac{\partial f_1}{\partial u} \\ \frac{\partial f_2}{\partial u} \\ \frac{\partial f_3}{\partial u} \\ \frac{\partial f_4}{\partial u} \end{bmatrix} = \begin{bmatrix} 0 \\ 0 \\ b_3 \\ b_4 \end{bmatrix} = \begin{bmatrix} 0 \\ 0 \\ \frac{(j+m_p l^2)}{J(m_p+m_c)m_p m_c l^2} \\ \frac{m_p l}{J(m_p+m_c)+m_p m_c l^2} \end{bmatrix} \triangleq B_e
$$
(28)

Οι τιμές των παραμέτρων του εκκρεμές AMIRA δίνονται στον πίνακα 3.2.1:  $[1][3]$ 

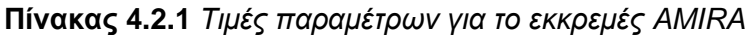

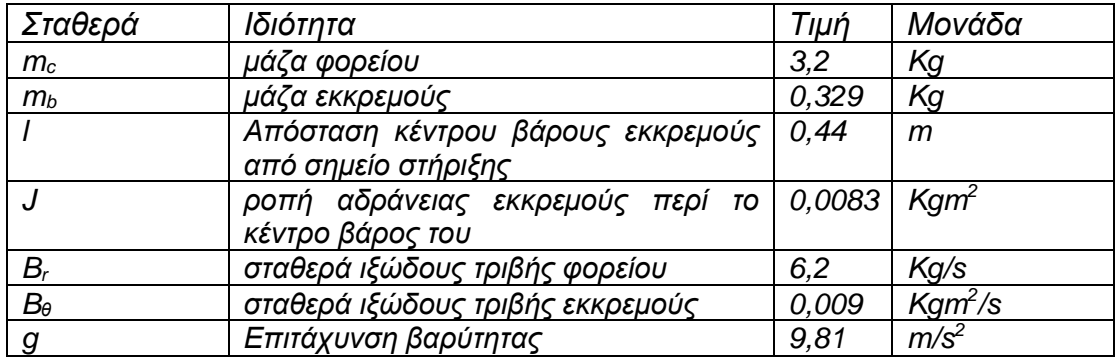

Αντικαθιστώντας τις τιμές του Πίνακα 4.2.1 το σύστημα διαμορφώνεται ως:

$$
\Delta \dot{x}_e = \begin{bmatrix} 0 & 0 & 1 & 0 \\ 0 & 0 & 0 & 1 \\ 0 & -0.88 & -1.91 & 0 \\ 0 & 21.46 & 3.84 & 0 \end{bmatrix} \cdot \Delta x_e + \begin{bmatrix} 0 \\ 0 \\ 0.3 \\ -0.62 \end{bmatrix} \cdot \Delta u_e \quad (29)
$$

Επίσης, προστίθεται η εξίσωση εξόδου:

$$
y_e(t) = [1 \ 0 \ 0 \ 0]x_e(t) \triangleq C_e x_e(t) \tag{30}
$$

Με τις εξισώσεις (29) και (30) ολοκληρώνεται το μαθηματικό μοντέλο στο χώρο κατάστασης.

## **5. Ανάδραση Πλήρους Κατάστασης – Τοποθέτηση Πόλων**

#### **5.1 Εύρεση πόλων για το σύστημα εκκρεμούς - βαγονιού**

Στο προηγούμενο κεφάλαιο παρουσιάστηκε το μοντέλο χώρου κατάστασης (State Space) για το κλειστό βρόχο το οποίο έχει την παρακάτω μορφή.

$$
\dot{x} = Ax + Bu
$$

$$
y = Cx + Du
$$

Η συνάρτηση μεταφοράς του συστήματος είναι της μορφής:

$$
G_p = \frac{b_1 s^{n-1} + b_2 s^{n-2} + \dots + b_n}{s^n + a_1 s^{n-1} + \dots + a_n}
$$

Έτσι οι πόλοι της συνάρτησης μεταφοράς είναι οι ρίζες της χαρακτηριστικής εξίσωσης:

$$
|sI - A| = 0 \tag{31}
$$

Στην περίπτωση του αντεστραμμένου εκκρεμούς έχουμε το μοντέλο χώρου κατάστασης ως εξής:

$$
A = \begin{bmatrix} 0 & 0 & 1 & 0 \\ 0 & 0 & 0 & 1 \\ 0 & -0.88 & -1.91 & 0 \\ 0 & 21.46 & 3.84 & 0 \end{bmatrix} \quad B = \begin{bmatrix} 0 \\ 0 \\ 0.3 \\ -0.62 \end{bmatrix}
$$

$$
C = \begin{bmatrix} 1 & 0 & 0 & 0 \end{bmatrix} \quad D = 0
$$

Στο προγραμματιστικό περιβάλλον της *Matlab,* με τις εντολές:

$$
sys = ss(A, B, C, D) \tag{32}
$$

$$
G_p = zpk(ss)
$$

Μπορούμε να υπολογίσουμε την συνάρτηση μεταφοράς, η οποία είναι:

$$
G_p = \frac{0.30884(s - 4.441)(s + 4.441)}{s(s - 4.58)(s + 4.763)(s + 1.731)}
$$
(33)

Στη συνέχεια, για να υπολογίσουμε τους πόλους της συνάρτησης μεταφοράς για το σύστημα εκκρεμές – βαγονιού θα χρειαστεί να χρησιμοποιήσουμε στο περιβάλλον της *Matlab* τις εντολες:

$$
Poles = |sI - A|
$$
\n
$$
Poles = sym2poly(Poles)
$$
\n
$$
Poles = roots(Poles)
$$
\n
$$
Poles = roots(Poles)
$$

Είτε πιο απλά να χρησιμοποιήσουμε την εντολή:

$$
Poles = eig(A) \tag{35}
$$

Με αυτή την μεθοδολογία υπολογίστηκαν οι πόλοι του συστήματος του αντεστραμμένου εκκρεμούς ως εξής:

$$
s = 0
$$
 (36)  
\n
$$
s = 4.5799
$$
  
\n
$$
s = -4.7634
$$
  
\n
$$
s = -1.7313
$$

Για να είναι το σύστημα του εκκρεμούς ευσταθές θα πρέπει όλοι οι πόλοι να είναι μικρότεροι του μηδενός. Παρατηρούμε, όμως, πως έχουμε δύο μη αρνητικούς πόλους, τους:

$$
s = 0
$$

$$
s = 4.5799
$$

Ο μηδενικός πόλος υποδηλώνει οριακή ευστάθεια για το σύστημά μας, ενώ ο θετικός πόλος υποδηλώνει αστάθεια.[2][9][10]

#### **5.2 Τοποθέτηση πόλων μέσω ενός ελεγκτή γραμμικής ανάδρασης** *Κ***.**

Σε αυτό το κεφάλαιο θα ασχοληθούμε με την τοποθέτηση των πόλων του συστήματος. Σε αυτή την μεθοδολογία χρειάζεται η σχεδίαση ενός ελεγκτή ο οποίος θα τοποθετήσει τους πόλους του συστήματος σε ευσταθή σημεία.

Η ανάδραση στο σύστημα κλειστού βρόχου εφαρμόζεται μέσω της εισόδου *u* του συστήματος. Η είσοδος στο σύστημα παίρνει ανάλογες τιμές με βάση την κατάσταση *x* του συστήματος. Η μεθοδολογία αυτή μας οδηγεί στον νόμο:

$$
u = -Kx \tag{37}
$$

Το διάνυσμα *x* μετράει τις μεταβλητές του συστήματος και το διάνυσμα *K* προσαρμόζει την τελική τιμή του διανύσματος εισόδου *u*. Έτσι το σύστημα του κλειστού βρόχου διαμορφώνεται ως εξής:

$$
\dot{x} = (A - BK)x
$$
\n
$$
y = (C - DK)x
$$
\n(38)

Η συνάρτηση μεταφοράς του καινούργιου συστήματος είναι εκ νέου της μορφής:

$$
G_p = \frac{b_1 s^{n-1} + b_2 s^{n-2} + \dots + b_n}{s^n + (a_1 + k_1) s^{n-1} + \dots + (a_n + k_n)}
$$
(39)

Τα στοιχεία *k1, k2, … , kn* ορίζονται ως τα στοιχεία του διανύσματος *Κ*.

Οι πόλοι του νέου συστήματος κλειστού βρόχου δίνονται από τις εντολές:

$$
Poles = |sI - (A - BK)|
$$
\n
$$
Poles = sym2poly(Poles)
$$
\n(40)

Μπορούμε λοιπόν να συμπεράνουμε ότι με την κατάλληλη επιλογή του διανύσματος *K* γίνεται εφικτή η μεταφορά των πόλων του συστήματος σε καινούργια επιθυμητά σημεία. Αυτή η μέθοδος μας επιτρέπει να μετατρέψουμε ένα ασταθές σύστημα σε ευσταθές με αρκετά εύκολο τρόπο.

Για την ανάπτυξη ενός ελεγκτή, για την σταθεροποίηση του εκκρεμούς θα χρειαστεί να υπολογίσουμε το διάνυσμα *Κ* το οποίο συστήσαμε προηγουμένως. Αν για παράδειγμα θέλουμε να μεταφέρουμε τους πόλους του συστήματος μας στα ευσταθές σημεία:

$$
desire\ positions = [-1 - 2 - 3 - 4]
$$

Τότε θα χρησιμοποιήσουμε την εντολή:

$$
K = acker(A, B, desire\,positions)
$$
 (41)

Αυτό θα έχει ως αποτέλεσμα την δημιουργία διανύσματος *k* ώστε οι πόλοι του νέου συστήματος να μεταφερθούν στα ευσταθή σημεία του διανύσματος *desire\_positions*. Για το σύστημα του αντεστραμμένου εκκρεμούς υπολογίστηκε το διάνυσμα *K* ίσο με:

$$
K = [-3.9397 - 92.9407 - 14.4076 - 20.1854]
$$
 (42)

Έτσι με την εντολή:

$$
New Poles = eig(A - BK)
$$
\n(43)

Μπορούμε να επιβεβαιώσουμε ότι οι νέοι πόλοι του συστήματος είναι αυτοί που θέλαμε.[15][16]

#### **5.3 Επιλογή διανύσματος** *Κ* **μέσω τετραγωνικού γραμμικού ελεγκτή.**

Με βάση τα προηγούμενα δεν πρέπει να υποθέσει κανείς ότι όσο πιο αρνητικοί είναι οι πόλοι, τόσο πιο ευσταθές είναι ένα σύστημα. Αντιθέτως, αν οι πόλοι βρίσκονται πολύ αριστερά στο γεωμετρικό τόπο πόλων, αυτό θα είχε ως αποτέλεσμα το σύστημα να ήταν πιο γρήγορο. Δηλαδή να προσεγγίζει πιο γρήγορα το σήμα αναφοράς. Έτσι το σύστημα γίνεται ''ακριβό'' καθώς θα χρειαζόμασταν ένα πολύ ισχυρό μοτέρ για το βαγόνι το οποίο θα κατανάλωνε περισσότερη ενέργεια. Το πιο σημαντικό βέβαια, είναι πως θα υπάρχει περίπτωση το πραγματικό μοντέλο να μην ακολουθεί πιστά το γραμμικό μοντέλο που αναπτύχθηκε.

Για την καλύτερη τοποθέτηση των πόλων θα πρέπει λοιπόν να σκεφτούμε όχι μόνο το πόσο γρήγορος είναι ο ελεγκτής μας, αλλά και το κόστος που χρειάζεται.

Την λύση σε αυτό το πρόβλημα την δίνει ο *Linear Quadratic Regulator (LQR).* Ο ελεγκτής τύπου *LQR* συστήνει μία εξίσωση κόστους:

$$
J = \int_0^\infty (x^T Q x + u^T R u) dt \tag{43}
$$

Ο πίνακας *Q* αφορά την ''τιμωρία'' αν το σύστημα μας δεν είναι στην επιθυμητή κατάσταση *x*, ενώ ο πίνακας *R* αφορά την αύξηση στο κόστος από την ενέργεια που καταναλώνουμε.[11][17]

Στην δική μας περίπτωση, αφού το διάνυσμα *x* έχει την μορφή:

$$
x(t) = \begin{bmatrix} x_1(t) \\ x_2(t) \\ x_3(t) \\ x_4(t) \end{bmatrix}
$$

Όπου,

$$
x_1(t) = r(t)
$$

$$
x_2(t) = \theta(t)
$$

$$
x_3(t) = \dot{r}(t)
$$

$$
x_4(t) = \dot{\theta}(t)
$$

Τότε ο πίνακας *Q* για παράδειγμα, μπορεί να πάρει τις τιμές:

$$
Q = \begin{bmatrix} 5 & 0 & 0 & 0 \\ 0 & 10 & 0 & 0 \\ 0 & 0 & 5 & 0 \\ 0 & 0 & 0 & 10 \end{bmatrix}
$$
 (44)

Ο πίνακας *Q* υποδηλώνει ότι δίνουμε περισσότερη βαρύτητα αν η γωνία περιστροφής του εκκρεμούς δεν είναι στην επιθυμητή θέση από ότι για την θέση του βαγονιού.

Ο πίνακας *R* στην δική μας περίπτωση θα είναι ένας πίνακας *1x1* καθώς η είσοδος *u* είναι η τιμή της δύναμης που ασκεί η ηλεκτρικός κινητήρας στο βαγόνι. Έτσι, αν η ηλεκτρική ενέργεια δεν έχει ιδιαίτερο κόστος για το μοντέλο μας το στοιχείο του *R* μπορεί να πάρει την τιμή:

$$
R = 0.1 \tag{45}
$$

Άρα ο βέλτιστος ελεγκτής είναι αυτός όπου έχει την μορφή

$$
u = -Kx \tag{46}
$$

 $\mathsf{M}\varepsilon\mathrel{K}$ τέτοιο ώστε *min: J* =  $\int_0^\infty (x^T Q x + u^T R u) dt$ .

Στο περιβάλλον της *Matlab* η εντολή που υπολογίζει το διάνυσμα *K* με βάση την μεθοδολογία *LQR* είναι:

$$
K = lqr(A, B, Q, R) \tag{47}
$$

Άρα για την περίπτωση του αντεστραμμένου εκκρεμούς έχουμε:

$$
A = \begin{bmatrix} 0 & 0 & 1 & 0 \\ 0 & 0 & 0 & 1 \\ 0 & -0.88 & -1.91 & 0 \\ 0 & 21.46 & 3.84 & 0 \end{bmatrix} \quad B = \begin{bmatrix} 0 \\ 0 \\ 0.3 \\ -0.62 \end{bmatrix}
$$
(48)  

$$
Q = \begin{bmatrix} 5 & 0 & 0 & 0 \\ 0 & 10 & 0 & 0 \\ 0 & 0 & 5 & 0 \\ 0 & 0 & 0 & 10 \end{bmatrix} \quad R = 0.1
$$

Έτσι σύμφωνα με την μεθοδολογία του *Linear Quadratic Regulator* το διάνυσμα *K* υπολογίζεται ως:

$$
K_{lqr} = [-7.0711 - 132.0630 - 21.3299 - 30.6738]
$$
 (49)

#### **5.4 Προσομοιώσεις σε περιβάλλον** *Simulink* **της** *Matlab***.**

Το *Simulink* είναι ένα περιβάλλον γραφικού προγραμματισμού βασισμένο στη *Matlab*, για μοντελοποίηση, προσομοίωση και ανάλυση δυναμικών συστημάτων. Το κύριο χαρακτηριστικό του είναι το περιβάλλον γραφικών διαγραμμάτων *block* μαζί με την πληθώρα βιβλιοθηκών που διαθέτει για αυτού του είδους τα στοιχεία. Το *Simulink* χρησιμοποιείται ευρέως στον αυτόματο έλεγχο και την επεξεργασία ψηφιακών σημάτων για προσομοίωση και σχεδιασμό βάσει μοντέλου. [6][11][12]

Με το συγκεκριμένο πρόγραμμα σχεδιάστηκε η δομή του συστήματος του αντεστραμμένου εκκρεμούς. Στις εικόνες 5.4.1 έως 5.4.3 φαίνονται τα *block* του συστήματος βαγόνι – εκκρεμές, του ελεγκτή και το «animation» που θα παρουσιαστεί στο κεφάλαιο 5.6:

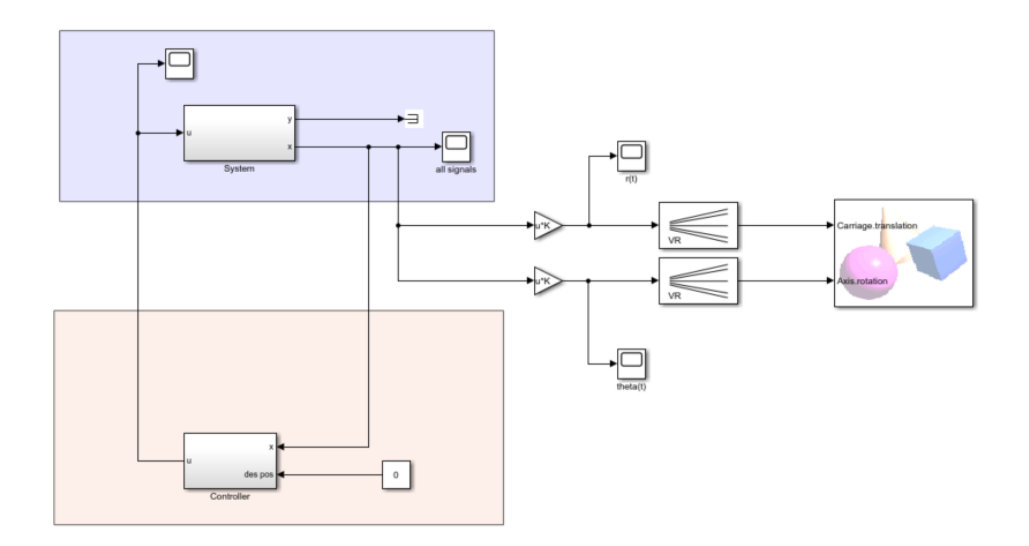

**Εικόνα 5.4.1** Διάγραμμα συστήματος σε πρόγραμμα *Simulink*.

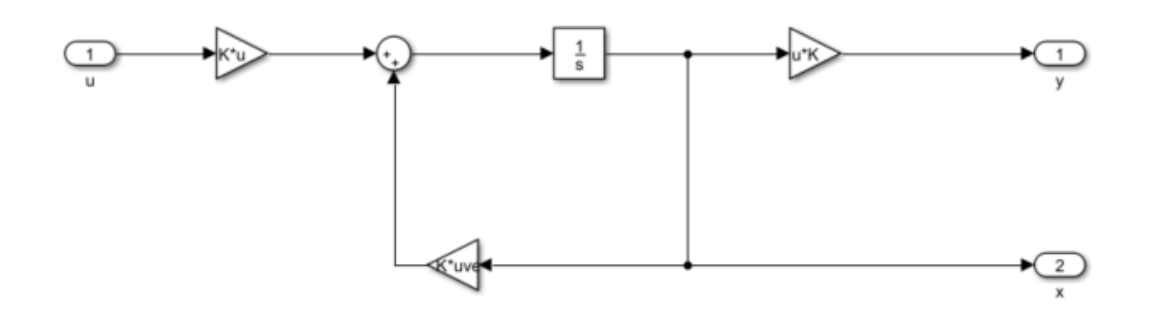

**Εικόνα 5.4.2** *Block* συστήματος αντεστραμμένου εκκρεμούς σε πρόγραμμα *Simulink*.

Κάθε τριγωνικό στοιχείο αντιπροσωπεύει ένα από τους πίνακες *A, B, C* του συστήματος του αντεστραμμένου εκκρεμούς

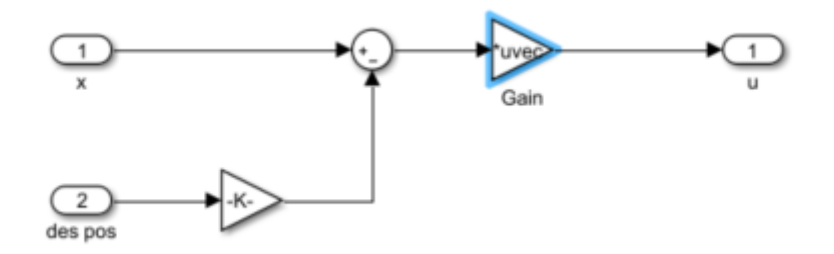

**Εικόνα 5.4.3** *Block* ελεγκτή σε πρόγραμμα *Simulink*.

Το επισημασμένο με μπλε χρώμα στοιχείο αντιπροσωπεύει το διάνυσμα *K* του ελεγκτή. Ανάλογα με τον ελεγκτή που θέλουμε να προσομοιάσουμε κάθε φορά, ορίσουμε και το κατάλληλο διάνυσμα. Οι προσομοιώσεις διενεργήθηκαν μέσω του διαγράμματος του σχήματος 5.4.1 και αντίστοιχου κώδικας σε *Matlab* για την εκχώρηση των δεδομένων που χρησιμοποιήθηκαν. Στις προσομοιώσεις που ακολουθούν γίνεται σύγκριση μεταξύ γραμμικής ανάδρασης κατάστασης και τετραγωνικού γραμμικού ελεγκτή. Δηλαδή μεταξύ των διανυσμάτων *K* και *K\_lqr* αντίστοιχα.

$$
K = [-3.9397 - 92.9407 - 14.4076 - 20.1854]
$$
(50)  

$$
K_{lqr} = [-7.0711 - 132.0630 - 21.3299 - 30.6738]
$$

Ακολουθούν τα σχήματα 5.4.1 έως 5.4.4. Σε αυτά φαίνονται διαδοχικά οι αποκρίσεις των εισόδων και των εξόδων για τη γραμμική ανάδραση κατάστασης και τον τετραγωνικό γραμμικό ελεγκτή. Επίσης στα σχήματα 5.4.5 και 5.4.6 φαίνονται συγκεντρωτικά οι αποκρίσεις των ελεγκτών για αυτές τις δύο περιπτώσεις.

Για τα σχήματα που αφορούν την γωνία περιστροφής του εκκρεμούς, οι τιμές του άξονα y αναφέρονται σε rad και η παράγωγος αυτής σε rad/s. Τα σχήματα που αφορούν την θέση στη ράγα του βαγονιού αναφέρονται σε μέτρα και η παράγωγος αυτής σε μέτρα ανά δευτερόλεπτο. Σε όλα τα σχήματα ο άξονας x αντιπροσωπεύει τον χρόνο, δηλαδή τα δευτερόλεπτα από την έναρξη της προσομοίωσης.

Η έξοδος του συστήματος ορίζεται ως η θέση του βαγονιού στην ράγα. Αυτό φαίνεται και από τον τρόπο που ορίστηκε η έξοδος του συστήματος στο κεφάλαιο 4.

$$
y(t) = [1 \ 0 \ 0 \ 0]x(t) = Cx(t)
$$

Το πρώτο στοιχείο του διανύσματος x αντιστοιχεί στη μετατόπιση του βαγονιού.

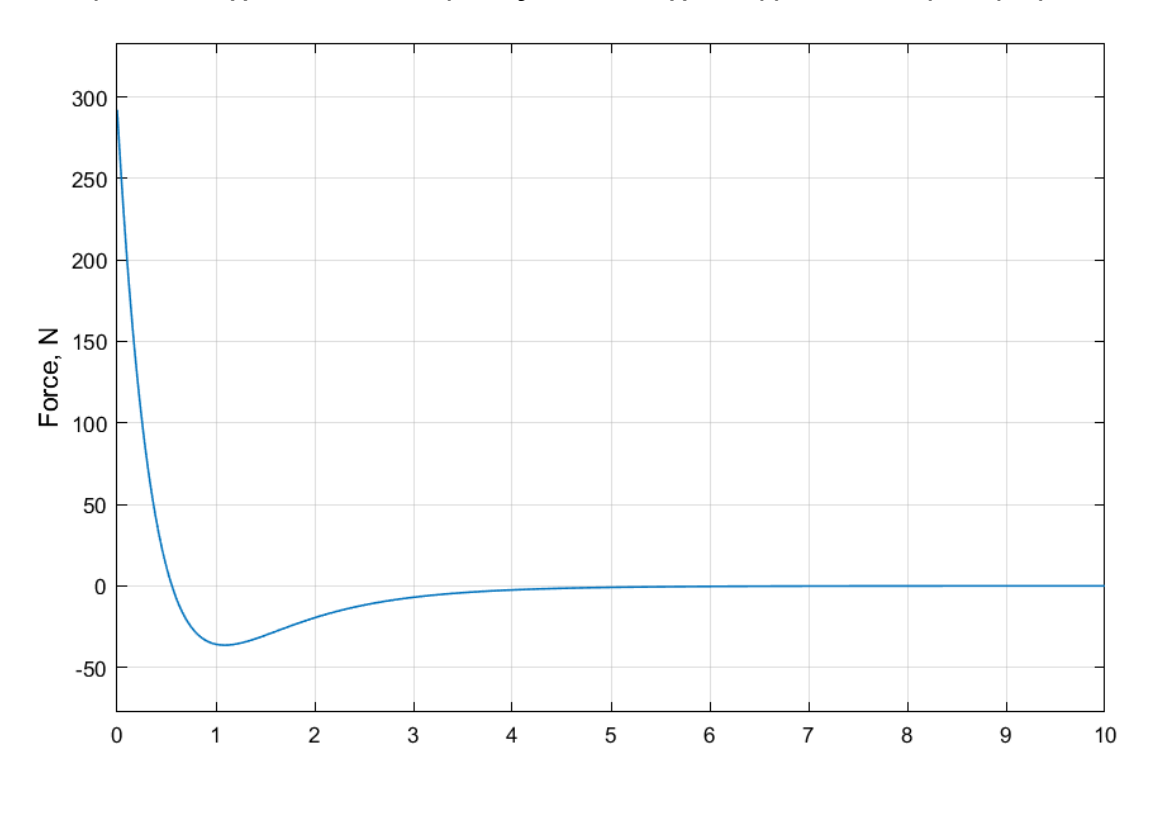

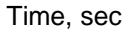

**Σχήμα 5.4.1** Είσοδος *u* του συστήματος για γραμμική ανάδραση κατάστασης.

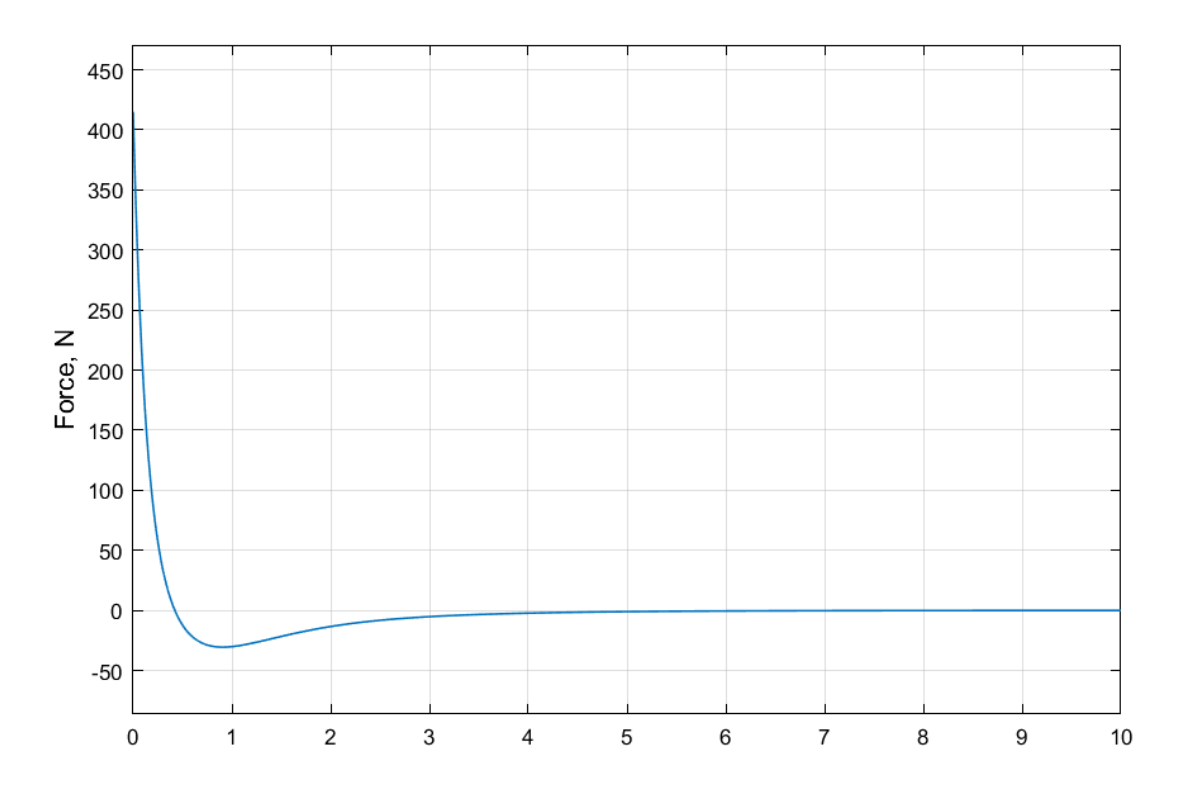

Time, sec

**Σχήμα 5.4.2** Είσοδος *u* του συστήματος για τον τετραγωνικό γραμμικό ελεγκτή.

![](_page_35_Figure_3.jpeg)

Time, sec

**Σχήμα 5.4.3** Έξοδος *y* του συστήματος για γραμμική ανάδραση κατάστασης.

![](_page_36_Figure_0.jpeg)

Time, sec

**Σχήμα 5.4.4** Είσοδος *y* του συστήματος για τον τετραγωνικό γραμμικό ελεγκτή.

Στα σχήματα 5.4.5 και 5.4.6 φαίνονται όλα τα σήματα για την γραμμική ανάδραση κατάστασης και τον τετραγωνικό γραμμικό ελεγκτή αντίστοιχα. Σε αυτά τα σχήματα με μπλε χρώμα φαίνεται η απόκριση της μετατόπισης του βαγονιού, με κόκκινο η απόκριση της γωνίας περιστροφής του εκκρεμούς και με κίτρινο και μωβ οι αντίστοιχες παράγωγοι τους.

![](_page_36_Figure_4.jpeg)

![](_page_37_Figure_0.jpeg)

Time, sec

**Σχήμα 5.4.5** Όλα τα σήματα του συστήματος για γραμμική ανάδραση κατάστασης.

![](_page_37_Figure_3.jpeg)

Time, sec

**Σχήμα 5.4.6** Όλα τα σήματα του συστήματος για τον τετραγωνικό γραμμικό ελεγκτή.

Στο σχήμα 5.4.7 φαίνονται μαζί οι είσοδοι των δύο περιπτώσεων που είδαμε στα προηγούμενα σχήματα. Αντίστοιχα στο σχήμα 5.4.8 φαίνονται οι έξοδοι των δύο περιπτώσεων.

![](_page_38_Figure_1.jpeg)

Time, sec

**Σχήμα 5.4.7** Οι είσοδοι για τα συστήματα της γραμμικής ανάδρασης κατάστασης και του τετραγωνικού γραμμικού ελεγκτή.

![](_page_38_Figure_4.jpeg)

Time, sec

**Σχήμα 5.4.8** Οι έξοδοι για τα συστήματα της γραμμικής ανάδρασης κατάστασης και του τετραγωνικού γραμμικού ελεγκτή.

Όσο αναφορά τις εισόδους των συστημάτων, οι τιμές που παίρνει η είσοδος του γραμμικού τετραγωνικού ελεγκτή είναι μεγαλύτερες και φαίνονται με μπλε χρώμα στο σχήμα 5.4.7. Αυτό έχει ως αποτέλεσμα οι τιμές της εξόδου να είναι μικρότερες όπως φαίνεται με καφέ χρώμα στο σχήμα 5.4.8. Έτσι, στην περίπτωση του τετραγωνικού γραμμικού ελεγκτή, το σήμα αναφοράς να προσεγγίζεται σε μικρότερο χρονικό διάστημα.

Από τις εξισώσεις (50) αναμένεται οι αποκρίσεις να έχουν αρκετά μικρή απόκλιση μεταξύ τους, καθώς τα διανύσματα *K* και *K\_lqr* παρουσιάζουν μικρή διαφοροποίηση. Συγκεκριμένα ανάμεσα στα σχήματα 5.4.1 και 5.4.2 τα οποία αφορούν την είσοδο *u* φαίνεται ότι η μικρότερη τιμή που παίρνει η είσοδος για το *K* είναι χρονικά στο πρώτο δευτερόλεπτο ενώ για το *K\_lqr* η μικρότερη τιμή αντιστοιχεί σε χρόνο μικρότερο του πρώτου δευτερολέπτου. Αυτό συμβαίνει καθώς οι τιμές του διανύσματος *K\_lqr* είναι μεγαλύτερες από το διάνυσμα *K*, άρα αντιστοιχούν σε πιο γρήγορη απόκριση του τετραγωνικού γραμμικού ελεγκτή. Ανάλογη συμπεριφορά παρουσιάζουν και οι έξοδοι *y* του συστήματος καθώς στην μία περίπτωση το "*peak*" της ταλάντωσης γίνεται όταν το βαγόνι φτάνει στο 7<sup>ο</sup> μέτρο της ράγας ενώ στην περίπτωση του *LQR* ελεγκτή γίνεται όταν το βαγόνι φτάσει στο 6<sup>ο</sup> μέτρο της ράγας. Η ίδια συμπεριφορά ακολουθούν όλα τα σήματα μεταξύ των δύο περιπτώσεων, όπως φαίνεται στα σχήματα 5.4.5 και 5.4.6.

#### **5.5 Διακριτός Χρόνος** *(Discrete Time)***.**

Ο ελεγκτής που σχεδιάσαμε είναι υπεύθυνος για να διαφοροποιεί το σήμα εισόδου στο σύστημα κλειστού βρόχου. Το σήμα εισόδου που αποστέλλει ο ελεγκτής είναι συνεχές. Βέβαια ένα μοντέλο το οποίο θέλουμε να είναι εφαρμόσιμο, δεν είναι εφικτό να έχει συνεχές σήμα εισόδου. Αυτό συμβαίνει καθώς ένας ηλεκτροκινητήρας, για παράδειγμα, αναγνωρίζει διακριτά σήματα στο χρόνο. Ο ηλεκτροκινητήρας μπορεί να τα μεταφράσει τα διακριτά σήματα σε ροπή δύναμης που ασκεί στο βαγόνι του συστήματος μας. Ο αριθμός των σημάτων που δέχεται ο ηλεκτροκινητήρας από το σύστημα ορίζεται ως η συχνότητα με την οποία λειτουργεί το κύκλωμα και μετριέται σε *Hz*.[11]

Από τα παραπάνω συμπεραίνουμε ότι θα χρειαστεί να μετατρέψουμε το σήμα εισόδου σε ένα καινούργιο σήμα διακριτού χρόνου (*Discrete Time)*.

Οι εντολές στο προγραμματιστικό περιβάλλον της *Matlab* είναι οι εξής:

$$
Ts = 0.1
$$
\n
$$
sys\_d = c2d(sys, Ts)
$$
\n
$$
Ad = sys\_d.a
$$
\n
$$
Bd = sys\_d.b
$$
\n
$$
Cd = sys\_d.c
$$
\n(51)

 $Dd = sys d.d$  $Kd_{\text{a}} = \text{d} \text{d} q r(Ad, Bd, Q, R)$ 

Όπου *Ts* ορίζεται ως ο χρόνος ανάμεσα σε δύο διαδοχικά σήματα του ελεγκτή. Έτσι, οι νέοι πίνακες υπολογίζονται ως εξής:

$$
Ad = \begin{bmatrix} 1 & -0.042 & 0.0910 & -0.0001 \\ 0 & 1.1089 & 0.0184 & 0.1036 \\ 0 & -0.0833 & -1.91 & -0.0042 \\ 0 & 2.2112 & 0.3636 & 1.1089 \end{bmatrix} \quad Bd = \begin{bmatrix} 0.015 \\ -0.0030 \\ 0.0282 \\ -0.0587 \end{bmatrix} \tag{52}
$$

$$
Q = \begin{bmatrix} 5 & 0 & 0 & 0 \\ 0 & 10 & 0 & 0 \\ 0 & 0 & 5 & 0 \\ 0 & 0 & 0 & 10 \end{bmatrix} \quad R = 0.1
$$

Χρησιμοποιώντας τις εντολές:

$$
des\_pole\_d = [0.3; 0.3; 0.3; 0.3] * 2;
$$
\n
$$
Kd = acker(Ad, Bd, des\_pole\_d)
$$
\n
$$
Kd\_lqr = dlqr(Ad, Bd, Q, R)
$$
\n
$$
(53)
$$

Ο λόγος που στην περίπτωση του διακριτού χρόνου οι επιθυμητοί πόλοι ορίζονται ως:

$$
des\_pole\_d = [0.3; 0.3; 0.3; 0.3] * 2
$$

Είναι, καθώς στην περίπτωση του διακριτού χρόνου, η συνθήκη ευστάθειας ορίζει οι πόλοι του συστήματος να βρίσκονται εντός του μοναδιαίου κύκλου.

Τα νέα διανύσματα *K* υπολογίζονται ως:

$$
Kd = [-45.3564 - 185.4643 - 44.6807 - 41.2200]
$$
(54)  

$$
Kd_{lqr} = [-3.8129 - 94.8494 - 14.5974 - 21.4805]
$$

Μέσω του προγράμματος *Simulink* όπως και στο κεφάλαιο 5.4 θα πραγματοποιηθούν οι προσομοιώσεις για τις δύο περιπτώσεις, την γραμμική ανάδραση κατάστασης και τον τετραγωνικό γραμμικό ελεγκτή, αυτή την φορά παρουσία του διακριτού χρόνου *(Discrete Time)*.

Για τα σχήματα που αφορούν την γωνία περιστροφής του εκκρεμούς, οι τιμές του άξονα y αναφέρονται σε rad και η παράγωγος αυτής σε rad/s. Τα σχήματα που αφορούν την θέση στη ράγα του βαγονιού αναφέρονται σε μέτρα και η παράγωγος αυτής σε μέτρα ανά δευτερόλεπτο. Σε όλα τα σχήματα ο άξονας x αντιπροσωπεύει τον χρόνο, δηλαδή τα δευτερόλεπτα από την έναρξη της προσομοίωσης. Η έξοδος του συστήματος ορίζεται ως η θέση του βαγονιού στην ράγα. Αυτό φαίνεται και από τον τρόπο που ορίστηκε η έξοδος του συστήματος στο κεφάλαιο 4.

 $y(t) = [1 \ 0 \ 0 \ 0]x(t) = Cx(t)$ 

![](_page_41_Figure_1.jpeg)

Το πρώτο στοιχείο του διανύσματος x αντιστοιχεί στη μετατόπιση του βαγονιού.

Time, sec

**Σχήμα 5.5.1** Είσοδος *u* του συστήματος για την γραμμική ανάδραση κατάστασης.

![](_page_41_Figure_5.jpeg)

**Σχήμα 5.5.2** Είσοδος *u* του συστήματος για τον τετραγωνικό γραμμικό ελεγκτή.

![](_page_42_Figure_0.jpeg)

Time, sec

**Σχήμα 5.5.3** Έξοδος *y* του συστήματος για την γραμμική ανάδραση κατάσταση.

![](_page_42_Figure_3.jpeg)

![](_page_42_Figure_4.jpeg)

Στα σχήματα 5.5.5 και 5.5.6 φαίνονται όλα τα σήματα για την γραμμική ανάδραση κατάστασης και τον τετραγωνικό γραμμικό ελεγκτή αντίστοιχα. Σε αυτά τα σχήματα με μπλε χρώμα φαίνεται η απόκριση της μετατόπισης του βαγονιού, με κόκκινο η απόκριση της γωνίας περιστροφής του εκκρεμούς και με κίτρινο και μωβ οι αντίστοιχες παράγωγοι τους.

X

![](_page_43_Figure_1.jpeg)

Time, sec

**Σχήμα 5.5.5** Όλα τα σήματα του συστήματος για την γραμμική ανάδραση κατάσταση.

![](_page_44_Figure_0.jpeg)

Time, sec

**Σχήμα 5.5.6** Όλα τα σήματα του συστήματος για τον τετραγωνικό γραμμικό ελεγκτή.

Στο σχήμα 5.5.7 φαίνονται μαζί οι είσοδοι των δύο περιπτώσεων που είδαμε στα προηγούμενα σχήματα. Αντίστοιχα στο σχήμα 5.5.8 φαίνονται οι έξοδοι των δύο περιπτώσεων.

![](_page_44_Figure_4.jpeg)

Time, sec

**Σχήμα 5.5.7** Οι είσοδοι για τα συστήματα της γραμμικής ανάδρασης κατάστασης και του τετραγωνικού γραμμικού ελεγκτή.

![](_page_45_Figure_0.jpeg)

Time, sec

**Σχήμα 5.5.8** Οι έξοδοι για τα συστήματα της γραμμικής ανάδρασης κατάστασης και του τετραγωνικού γραμμικού ελεγκτή.

Όσο αναφορά τις εισόδους των συστημάτων, οι τιμές που παίρνει η είσοδος του τετραγωνικού γραμμικού ελεγκτή είναι μικρότερες και φαίνονται με κόκκινο χρώμα στο σχήμα 5.5.7. Αυτό έχει ως αποτέλεσμα οι τιμές της εξόδου να είναι μεγαλύτερες όπως φαίνεται με κόκκινο χρώμα στο σχήμα 5.5.8. Έτσι, στην περίπτωση του τετραγωνικού γραμμικού ελεγκτή, το σήμα αναφοράς προσεγγίζεται σε μεγαλύτερο χρονικό διάστημα σε σχέση με την περίπτωση της γραμμικής ανάδρασης κατάστασης.

Οι εξισώσεις (54) είναι ο λόγος που οι προσομοιώσεις των δύο ελεγκτών στα σχήματα 5.5.1 έως 5.5.6 έχουν σημαντική διαφορά.

$$
Kd = [-45.3564 - 185.4643 - 44.6807 - 41.2200]
$$
(54)  

$$
Kd_{lqr} = [-3.8129 - 94.8494 - 14.5974 - 21.4805]
$$

Αυτό συμβαίνει καθώς για να επιτύχουμε την επιθυμητή τοποθέτηση των πόλων του συστήματος διακριτού χρόνου στα σημεία:

$$
des_{pole_{d}} = [0.3; 0.3; 0.3; 0.3] * 2;
$$

Χρειάζεται οι τιμές του διανύσματος *Kd* να πάρουν σχετικά μεγάλες τιμές σε σύγκριση με το διάνυσμα *Kd\_lqr*. Αναμένουμε λοιπόν, οι προσομοιώσεις του συστήματος διακριτού χρόνου για τον ελεγκτή *Kd* να προσεγγίζουν την επιθυμητή τιμή πιο γρήγορα από ότι το σύστημα του ελεγκτή *Kd\_lqr*. Κοιτώντας τα σχήματα 5.5.5 και 5.5.6 είναι άμεσα αντιληπτό πως η προσέγγιση του σήματος αναφοράς στο σύστημα του ελεγκτή *Kd* γίνεται στο 2<sup>ο</sup> δευτερόλεπτο ενώ του συστήματος *Kd\_lqr* γίνεται σε χρόνο 6.5 δευτερολέπτων μετά την εκκίνηση της προσομοίωσης.

Για τα σχήματα 5.5.1 και 5.5.2 είναι εμφανής η διαφοροποίηση του σήματος εισόδου του συστήματος διακριτού χρόνου σε σχέση με το σύστημα συνεχές χρόνου. Η είσοδος του συστήματος διακριτού χρόνου έχει βηματική μορφή με βήμα ίσο με = 0.1. Η πιο γρήγορη απόκριση του ελεγκτή *Kd* φαίνεται και στα διαγράμματα των εισόδων καθώς για να επιτύχει γρηγορότερη προσέγγιση του σήματος αναφοράς ο ελεγκτής *Kd* εφαρμόζει δύναμη *600Ν* έναντι *300Ν* του ελεγκτή *Kd\_lqr*.

Ανάλογη συμπεριφορά παρατηρείται και στα σχήματα 5.5.3 και 5.5.4 των εξόδων των δύο συστημάτων. Συγκεκριμένα, οι διαφορές εντοπίζονται και πάλι στην γρηγορότερη απόκριση και τις μεγαλύτερες απόλυτες τιμές του σήματος για το σύστημα του ελεγκτή *Kd* έναντι του ελεγκτή *Kd\_lqr*.

#### **5.6 Animation**

Σε αυτό το κεφάλαιο θα παρουσιαστούν δύο προσομοιώσεις. Οι προσομοιώσεις αυτές έγιναν στο περιβάλλον της *Matlab* για δημιουργία προσομοιώσεων τύπου κινουμένων σχεδίων. Η προσομοίωση *animation1* έχει αρχική κατάσταση  $x0 = [0 \pi \cos \theta]$  και desired position = 0, ενώ η προσομοίωση *animation2* έχει αρχική κατάσταση  $x0 = [0 \pi/6 \ 0 \ 0]$  και desired position  $= 1$ .

![](_page_46_Picture_5.jpeg)

## **6 Παρατηρητής Συστήματος** *(Observer)***.**

#### **6.1 Χαρακτηριστικά και Δομή ενός Παρατηρητή Συστήματος.**

Ένα άλλο πρόβλημα που πρέπει να λυθεί, είναι η αδυναμία να γνωρίζουμε ακριβώς την πραγματική κατάσταση του συστήματος βαγόνι – εκκρεμές. Για αυτό τον λόγο θα χρειαστεί να δημιουργήσουμε μία διάταξη η οποία με βάση την είσοδο *u* και την έξοδο *y* του συστήματος κλειστού βρόχου*,* θα προσομοιάζει την μελλοντική, πραγματική κατάσταση του μοντέλου μας. Η διάταξη αυτή ονομάζεται *Παρατηρητής (Observer)*. Για την περίπτωση του διακριτού χρόνου η κατάσταση ενός γραμμικού συστήματος ικανοποιεί τις παρακάτω εξισώσεις:

> $x(k + 1) = Ax(k) + Bu(k)$  $y(k) = Cx(k) + Du(k)$

Δηλαδή, στην χρονική στιγμή *k*, η κατάσταση του συστήματος είναι *x(k)*, ενώ τα *u(k)* και *y(k)* είναι αντίστοιχα η είσοδος και η έξοδος του συστήματος. Έτσι η μελλοντική κατάσταση του συστήματος επηρεάζεται μόνο από την είσοδο και την έξοδο αυτού.[10][13][14]

Ο πίνακας *L* είναι ενδεικτικός του Παρατηρητή καθώς διασφαλίζει ότι, κατά τη λήψη διαδοχικών μετρήσεων των εισόδων και εξόδων του μοντέλου, η κατάστασή του συγκλίνει σε αυτήν του πραγματικού συστήματος. Συγκεκριμένα η έξοδος του Παρατηρητή ̂ αφαιρείται από την έξοδο του πραγματικού συστήματος και έπειτα πολλαπλασιάζεται με τον πίνακα *L*. Τέλος η τιμή αυτή προστίθεται στις εξισώσεις του Παρατηρητή. Οι εξισώσεις που σχηματίζονται είναι οι εξής:

$$
\hat{x}(k+1) = A\hat{x}(k) + L[y(k) + \hat{y}(k)] + Bu(k)
$$

$$
\hat{y}(k) = C\hat{x}(k) + Du(k)
$$

Ένας Παρατηρητής ονομάζεται ασυμπτωτικά ευσταθής όταν το σφάλμα του τείνει στο μηδέν όταν ο χρόνος τείνει στο άπειρο:

$$
e(k) = \hat{x}(k) - x(k) = 0 \,\gamma \iota \alpha \, k \to \infty
$$

Για το σφάλμα του Παρατηρητή ισχύει:

$$
e(k+1) = (A - LC)e(k)
$$

Τέλος, το σήμα εξόδου του Παρατηρητή, τροφοδοτείται ως είσοδος του ίδιου και του πραγματικού συστήματος αφού πρώτα πολλαπλασιαστεί με το διάνυσμα *K*:

$$
u(k) = -K\hat{x}(k)
$$

Έτσι οι εξισώσεις που ικανοποιούν τον Παρατηρητή είναι:

$$
\hat{x}(k+1) = (A - BK)\hat{x}(k) + L[y(k) + \hat{y}(k)]
$$

$$
\hat{y}(k) = (C - DK)\hat{x}(k)
$$

Ακολουθεί μία ενδεικτική διάταξη για έναν Παρατηρητή.

![](_page_48_Figure_1.jpeg)

Σχήμα 6.1.1 Ενδεικτικό Διάγραμμα Συστήματος με Παρατηρητή.

![](_page_48_Figure_3.jpeg)

Σχήμα 6.1.2 Ενδεικτικό Διάγραμμα του Παρατηρητή.

Οι ιδιοτιμές του πίνακα  $A - LC$  μπορούν να επιλεγούν αυθαίρετα με κατάλληλη επιλογή του πίνακα L για τον Παρατηρητή, όταν οι πίνακες A και C είναι παρατηρήσιμοι. [14]

#### **6.2 Προσομοιώσεις Συστήματος Κλειστού Βρόχου με Παρατηρητή.**

Σε αυτό το κεφάλαιο θα διενεργηθούν προσομοιώσεις στο σύστημα κλειστού βρόχου με Παρατηρητή. Αυτό που αναμένουμε από το σύστημα είναι ο παρατηρητής να προσομοιάζει πιστά την κατάσταση του πραγματικού συστήματος γνωρίζοντας την έξοδο του συστήματος και την είσοδό του από τον ελεγκτή. Στην συνέχεια να την τροφοδοτεί πίσω στο σύστημα κλειστού βρόχου.[10][11]

Για τις προσομοιώσεις του συστήματος με Παρατηρητή, θα χρησιμοποιηθεί ο γραμμικός τετραγωνικός ελεγκτής *(Linear Quadratic Regulator)* του συστήματος συνεχούς σήματος:

$$
K_{lqr} = [-7.0711 - 132.0630 - 21.3299 - 30.6738]
$$

Οι εντολές για τον υπολογισμό του διανύσματος *L* του Παρατηρητή στο περιβάλλον της *Matlab* είναι οι εξής:

$$
Op = [op1 op2 op3 op4];
$$
  

$$
L = acker(A', C', Op);
$$
  

$$
L = L'
$$

Όπου οι πίνακες *Α, Β, Q* και *R* παραμένουν ίδιοι,

$$
A = \begin{bmatrix} 0 & 0 & 1 & 0 \\ 0 & 0 & 0 & 1 \\ 0 & -0.88 & -1.91 & 0 \\ 0 & 21.46 & 3.84 & 0 \end{bmatrix} \quad B = \begin{bmatrix} 0 \\ 0 \\ 0.3 \\ -0.62 \end{bmatrix}
$$

$$
Q = \begin{bmatrix} 5 & 0 & 0 & 0 \\ 0 & 10 & 0 & 0 \\ 0 & 0 & 5 & 0 \\ 0 & 0 & 0 & 10 \end{bmatrix} \quad R = 0.1
$$

Το διάνυσμα *L* του Παρατηρητή υπολογίστηκε:

$$
L = \begin{bmatrix} -3.1148 \\ 33.2265 \\ 28.0025 \\ -549.2563 \end{bmatrix}
$$

Στα σχήματα 6.2.1 έως 6.2.7 ακολουθούν οι προσομοιώσεις του συστήματος κλειστού βρόχου με Παρατηρητή. Οι τιμές του πραγματικού συστήματος φαίνονται με συνεχές μπλε χρώμα, ενώ οι τιμές που παράγει ο παρατηρητής φαίνονται με διακεκομμένη πορτοκαλί γραμμή.

![](_page_50_Figure_0.jpeg)

Σχήμα 6.2.1 Διάγραμμα απόκρισης r(t) συστήματος και Παρατηρητή.

![](_page_50_Figure_2.jpeg)

Σχήμα 6.2.2 Διάγραμμα απόκρισης θ(t) συστήματος και Παρατηρητή.

![](_page_51_Figure_0.jpeg)

Σχήμα 6.2.3 Διάγραμμα απόκρισης r'(t) συστήματος και Παρατηρητή.

![](_page_51_Figure_2.jpeg)

Σχήμα 6.2.4 Διάγραμμα απόκρισης θ'(t) συστήματος και Παρατηρητή.

![](_page_52_Figure_0.jpeg)

![](_page_52_Figure_1.jpeg)

![](_page_52_Figure_2.jpeg)

Σχήμα 6.2.6 Διάγραμμα απόκρισης y(t) συστήματος και Παρατηρητή.

Στα σχήματα 6.2.1 έως 6.2.6 φαίνεται ότι οι αποκρίσεις των δύο συστημάτων είναι ταυτόσημες. Αυτό σημαίνει ότι ο Παρατηρητής προσομοιάζει πιστά το πραγματικό σύστημα και τροφοδοτεί τον ελεγκτή με κατάσταση συστήματος η οποία δεν αποκλίνει από την πραγματική. Έτσι ο ελεγκτής μπορεί να τροφοδοτήσει με την κατάλληλη είσοδο το σύστημα κλειστού βρόχου.

Στο σχήμα 6.2.7 φαίνεται το σφάλμα του Παρατηρητή, το οποίο είναι αναμενόμενο από τα σχήματα 6.2.1 έως 6.2.6 να είναι ίσο με το μηδέν.

![](_page_53_Figure_2.jpeg)

Σχήμα 6.2.7 Διάγραμμα απόκρισης y(t) συστήματος και Παρατηρητή.

## **Συμπεράσματα – Επόμενα Βήματα**

Σε αυτή την διπλωματική εργασία στόχος ήταν η εφαρμογή της θεωρίας ελέγχου στο μοντέλο του συστήματος του αντεστραμμένου εκκρεμούς. Η διπλωματική ξεκινά με μία περιγραφή του προβλήματος και των δυσκολιών του, οι οποίες κατέστησαν αναγκαία τη εφαρμογή αυτόματου ελέγχου.

Απαραίτητο πρώτο βήμα είναι η δημιουργία του μαθηματικού μοντέλου του συστήματος του αντεστραμμένου εκκρεμούς. Το μοντέλο που αναπτύχθηκε βρίσκεται σε μη γραμμική μορφή και με αυτό θα πραγματοποιηθούν μόνο προσομοιώσεις στο περιβάλλον *Matlab*, καθώς για την δημιουργία του μοντέλου χώρου κατάστασης χρειάζεται η ανάπτυξη του γραμμικού μοντέλου.

Με την βοήθεια της *Matlab* και των προσομοιώσεων έγινε εφικτή η κατανόηση των χαρακτηριστικών του προβλήματος. Συγκεκριμένα οι προσομοιώσεις έδωσαν βάση στην συμπεριφορά του εκκρεμούς για άσκηση μηδενικής δύναμης από το μοτέρ και για άσκηση ορισμένης δύναμης σε δύο διαφορετικές κατευθύνσεις. Η συμπεριφορά του συστήματος μετρήθηκε με βάση 4 μεταβλητές, την θέση του βαγονιού, του εκκρεμούς και τις αντίστοιχες ταχύτητες τους. Αυτό αποτέλεσε το κομμάτι του συστήματος ανοιχτού βρόχου (απουσία ελεγκτή).

Με την ολοκλήρωση των προσομοιώσεων του μη γραμμικού μοντέλου χρειάζεται η ανάπτυξη του γραμμικού μοντέλου. Για την γραμμικοποίηση του μοντέλου χρησιμοποιήθηκε η μεθοδολογία κατά *Taylor*. Από τις γραμμικές εξισώσεις που αναπτύχθηκαν για κάθε μεταβλητή ορίστηκαν οι πίνακες για το μοντέλο χώρου κατάστασης.

Με βάση το μοντέλο χώρου κατάστασης και το περιβάλλον *Simulink* πραγματοποιήθηκαν προσομοιώσεις για την κατανόηση της ασταθούς φύσης του μοντέλου. Η δημιουργία του μοντέλου στο περιβάλλον *Simulink* ήταν σχετικά εύκολη λόγω της απλής δομής του μοντέλου χώρου κατάστασης σε σχέση με το γραμμικό μοντέλο. Στο περιβάλλον *Simulink* κάθε πίνακας και διάνυσμα αναπαρίσταται από ένα στοιχείο ''*gain''*. Τα στοιχεία συνδέονται μεταξύ τους ώστε να σχηματίσουν ένα σύστημα ανοιχτού ή κλειστού βρόχου ώστε να γίνουν οι κατάλληλες προσομοιώσεις. Οι προσομοιώσεις αυτές βοήθησαν στην κατανόηση της μετατροπής ενός ασταθούς συστήματος σε ευσταθές σύστημα με την κατάλληλη επιλογή του διανύσματος απολαβής ενός γραμμικού ελεγκτή. Για την ορθή επιλογή δοκιμάστηκαν και συγκρίθηκαν επιλογές ανάπτυξης ελεγκτών ως προς την απόδοση τους. Δηλαδή, ως προς την κατανάλωση ενέργειας και του χρόνου προσέγγισης του σήματος αναφοράς. Συγκρίθηκαν διαγράμματα σημάτων, κυρίως της μετατόπισης του βαγονιού. Συγκεκριμένα δόθηκε έμφαση στο χώρο που χρειαζόταν το βαγόνι για την κίνηση του στη ράγα και τον χρόνο που χρειαζόταν το εκκρεμές για την τοποθέτηση του στην κατακόρυφη θέση.

Επόμενο βήμα ήταν η μετατροπή του συστήματος σε σύστημα διακριτού χρόνου. Η σύγκριση του με το σύστημα συνεχούς χρόνου έγινε με την διενέργεια των αντίστοιχων προσομοιώσεων και την παρατήρηση των διαφορών μεταξύ τους. Η διαφορές που παρατηρήθηκαν ήταν στο σήμα αναφοράς το οποίο είχε βηματική μορφή και όχι συνεχή σε αντίθεση με το σήμα εισόδου του συνεχούς συστήματος.

Τέλος, ανάπτυξη παρατηρητή σήματος ήταν αναγκαία καθώς η γνώση της ακριβής κατάστασης του πραγματικού συστήματος δεν είναι εφικτή. Ο παρατηρητής είναι μία δομή στο σύστημα η οποία γνωρίζοντας την είσοδο του συστήματος και της προηγούμενης κατάστασης του υπολογίζει την κατάσταση του συστήματος και την τροφοδοτεί στον ελεγκτή. Οι προσομοιώσεις που διενεργήθηκαν μας επέτρεψαν να διακρίνουμε διαφορές ανάμεσα στα σήματα του πραγματικού συστήματος και του παρατηρητή. Τα αποτελέσματα του παρατηρητή έδειξαν ότι προσομοιάζει πιστά την κατάσταση του πραγματικού συστήματος με το σφάλμα του παρατηρητή να είναι ίσο με το μηδέν.

Από την ολοκλήρωση της συγκεκριμένης διπλωματικής εργασίας, έγινε αντιληπτό ότι στην θεωρία ελέγχου το μεγαλύτερο μέρος του χρόνου που αφιερώνεται ανήκει στην δημιουργία του μαθηματικού μοντέλου και στην γραμμικοποίηση του. Από την στιγμή που ο ενδιαφερόμενος μελετητής σχηματίσει τις εξισώσεις που περιγράφουν το προς επίλυση πρόβλημα, ο έλεγχος του συστήματος είναι σχετικά εύκολος. Συγκεκριμένα, δεδομένου ότι ο μελετητής γνωρίζει τις μεθοδολογίες που μπορούν να χρησιμοποιηθούν για την κατάλληλη επιλογή ελεγκτή, η επίλυση του προβλήματος ελέγχου αποτελεί ένα μικρό μέρος του χρόνου που θα αφιερώσει για την επίτευξη του στόχου του.

Συνέχεια αυτής της εργασίας και των συμπερασμάτων της μπορεί να θεωρηθεί η μελέτη διαφορετικών ελεγκτών για την επίλυση του προβλήματος ελέγχου. Δηλαδή, εκτός του γραμμικού ελεγκτή, να πραγματοποιηθούν προσομοιώσεις μεταξύ ελεγκτών όπως *PI* και *PID* αλλά και μεθοδολογιών ανάπτυξης ελεγκτή *PID* όπως η μεθοδολογία *Ziegel – Nichols*.

#### **Βιβλιογραφία:**

- [1] Αναστάσιος Πουλιέζος, «Περί Συστημάτων Ελέγχου, Εισαγωγικό Εγχειρίδιο της Σύγχρονης Θεωρίας Συστημάτων Αυτόματου Ελέγχου» Εκδόσεις Τζιόλα (2017).
- [2] Αναστάσιος Πουλιέζος, «Σύγχρονη Θεωρία Ελέγχου» Κάλλιπος, Ανοικτές Ακαδημαϊκές Εκδόσεις (2015).
- [3] Νικητόπουλος Γεώργιος, «Έλεγχος ανεστραμμένου εκκρεμούς AMIRA σε πραγματικό χρόνο στο περιβάλλον MATLAB - SIMULINK», Διπλωματική εργασία, Τμήμα ΜΠΔ, Πολυτεχνείο Κρήτης, Χανιά (2015).
- [4] SHOZO MORI, HIROYOSHI NISHIHARA and KATSUHISA FURUTA, Control of unstable mechanical system control pendulum, Department of Control Engineering, Tokyo Institute of Technology (2007)
- [5] T. Rakesh Krishman, Thesis on stabilization of cart inverted pendulum system: An experimental study, Department of Electrical Engineering, National Institute of Technology, Rourkela India (2012)
- [6] Pendulum Cart System, INTECO User's Manual PCI version for MATLAB 7(R14 SP2, SP3) R2006, R2007, R2008, R2009a
- [7] Sylvain Durand, Fermi Guerrero Castellanos, Nicolas Marchand, W. Fermín Guerrero Sánchez, Event – Based Control of the Inverted Pendulum: Swing up and Stabilization, Journal of Control Engineering and Applied Informatics, SRAIT (2013)
- [8] K. J. Astrom, K. Futura, Swinging up a pendulum by energy control, IFAC 13th World Congress, San Francisco, California (1996)
- [9] Δ. Ιψάκης, Συστήματα Ελέγχου Ι, σημειώσεις, Πολυτεχνείο Κρήτης, ακαδημαϊκό έτος 2020
- [10] Δ. Ιψάκης, Συστήματα Ελέγχου ΙΙ, σημειώσεις, Πολυτεχνείο Κρήτης, ακαδημαϊκό έτος 2021
- [11] State Space Control for the Pendulum-Cart System: A short tutorial on using Matlab and Simulink, EIT TUK, https://youtu.be/hAI8Ag3bzeE
- [12] Inverted pendulum gantry crane simulation using Matlab, Eduardo Giraldo, https://youtu.be/YEK8KzcYQsA
- [13] Richard Pates, An Introduction to State Observers, https://youtu.be/Fj4xO0K19fE
- [14] Richard Pates, Control System Design with Observers and State Feedback, https://youtu.be/Yhst4ryoqZY
- [15] Richard Pates, Pole Placement using State Feedback, https://youtu.be/RHm00y0A5Uc
- [16] Steve Brunton, Pole Placement for the Inverted Pendulum on a Cart, https://youtu.be/M\_jchYsTZvM
- [17] Steve Brunton, Linear Quadratic Regulator (LQR) Control for the Inverted Pendulum on a Cart, https://youtu.be/1\_UobILf3cc
- [18] Steve Brunton, Inverted Pendulum on a Cart, https://youtu.be/qjhAAQexzLg

Ευχαριστώ τον κ. Ιψάκη Δημήτριο για την άψογη συνεργασία και την καθοδήγηση που προσέφερε για την ολοκλήρωση αυτής την διπλωματικής εργασίας. Επίσης, ευχαριστώ την οικογένεια μου, η οποία με υποστήριζε καθ' όλη την διαδικασία μόρφωσής μου και μου παρείχε το κατάλληλο περιβάλλον για αυτή.